# **nag ip bb (h02bbc)**

## **1. Purpose**

**nag ip bb (h02bbc)** solves 'zero-one', 'general', 'mixed' or 'all' integer linear and quadratic programming problems using a branch and bound method. The function may also be used to find either the first integer solution or the optimum integer solution. It is not intended for large sparse problems.

## **2. Specification**

```
#include <nag.h>
#include <nagh02.h>
void nag_ip_bb(Integer n, Integer m, double a[], Integer tda,
               double bl[], double bu[], Boolean intvar[],
               double cvec[], double h[], Integer tdh,
               void (*qphess)(Integer n, Integer jthcol, double h[],
                              Integer tdh, double x[], double hx[],
                              Nag_Comm *comm),
               double x[], double *obj, Nag_H02_Opt *options,
               Nag_Comm *comm, NagError *fail)
```
## **3. Description**

nag ip bb is capable of solving certain types of integer programming (IP) problems using a branch and bound (BB) method, see Taha (1987). In order to describe these types of integer programs and to briefly state the BB method, we define the following problem.

$$
\begin{aligned}\n\text{minimize} \quad & f(x) \\
& x \in R^n \\
\text{subject to} \quad & l \le \left\{ \begin{array}{c} x \\ Ax \end{array} \right\} \le u,\n\end{aligned} \tag{1}
$$

where A is an m by n matrix and  $f(x)$  may be specified in a variety of ways depending upon the particular problem to be solved. The available forms for  $f(x)$  are listed in Table 1 below. For the moment, however, we assume that  $f(x) = c<sup>T</sup> x$  so that (1) is a linear programming (LP) problem.

If, in (1), it is required that some (or all) of the variables take integer values, then the integer program is of type mixed (or all) general IP problem. If, additionally, the integer variables are restricted to take only 0-1 values (i.e.,  $l_j = 0$  and  $u_j = 1$ ) then the integer program is of type mixed (or all) zero-one IP problem. nagling both does not treat the all integer or zero-one cases specially; therefore, since the mixed integer general IP case is the most general, we shall refer to (1), together with whatever integrality restrictions are applied, as a mixed integer linear programming (MILP) problem, with the assumption that the special cases are included in this.

The BB method applies directly to these integer programs. The general idea of BB is to solve the problem without the integrality restrictions as an LP problem (first or root node). If in the optimal solution an integer variable  $x_k$  takes a non-integer value  $x_k^*$ , two LP sub-problems or *nodes* are created by *branching*, imposing  $x_k \leq [x_k^*]$  and  $x_k \geq [x_k^*] + 1$  respectively, where  $[x_k^*]$  denotes the integer part of  $x_k^*$ . This method of branching continues until the first integer solution (bound) is obtained. The hanging nodes are then solved and investigated in order to prove the optimality of the solution. The algorithm is described in more detail in Section 7).

The same method may also be applied when the objective function  $f(x)$  takes other forms. An important assumption for the method to be theoretically valid is that each sub-problem is solved to global optimality. This is the case when, for example,  $f(x)$  is a quadratic function which has a positive (semi-)definite Hessian. For such  $f(x)$  the sub-problems of the BB search are quadratic programming (QP) problems, which can, in principle, be solved to global optimality. With a quadratic objective function, the problem becomes a mixed integer quadratic programming (MIQP) problem.

nag ip bb is able to solve problems in which  $f(x)$  is a linear or quadratic function, defined in a variety of ways as described in Table 1 below. The sub-problems are solved using the algorithm of nag opt qp (e04nfc).

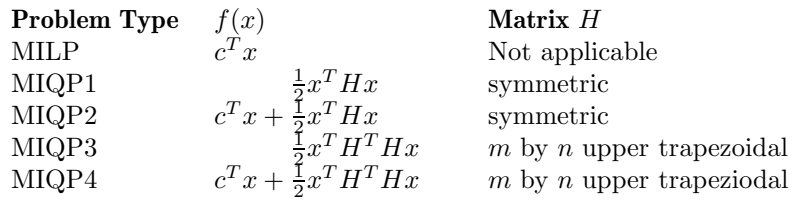

**Table 1**

## **3.1.** Suitability of BB Method for MIOP Problems

The BB method is applicable to an IP problem whenever the global optimum may reliably be found for each sub-problem, and this is theoretically true for an MILP problem. However, this may not be true for an MIQP problem in which the Hessian is not positive (semi-)definite; in such a case the sub-problems may have solutions which are locally but not globally optimal and, in general, it is not possible to ensure that a QP sub-problem solver will always find the global optimum when local optima are present. For problems of type MIQP3 and MIQP4, it is a consequence of the way the Hessian is defined that it must be positive (semi-)definite, but no such guarantee holds for problems of type MIQP1 or MIQP2.

nag ip bb does not check if the Hessian is positive (semi-)definite. This provides for the possibility that the user has special knowledge about the problem, for example that an indefinite Hessian is positive (semi-)definite on the feasible region defined by the problem constraints (in which case the problem has no local optima). Alternatively, the user may wish to use nag ip bb as a *heuristic*, with the understanding that if a solution is obtained, it may not be the true global optimum of the MIQP problem, or that no solution might be found even though one does exist. If the user wishes to check whether the Hessian of a problem of type MIQP1 or MIQP2 is positive (semi-)definite, and therefore whether any solution obtained can be relied upon, one way this may be achieved is to analyse its eigenvalues (for example using nag real symm eigenvalues (f02aac)): the Hessian is positive semi-definite if and only if all of its eigenvalues are  $\geq 0$ .

## **3.2. Maximization Problems**

nag ip bb attempts to solve a *minimization* problem of the form (1) (together with the integrality requirements). In principle, a maximization problem can be solved by minimizing  $-f(x)$ , i.e., reversing the sign of the objective function. This is always valid in the case of an MILP problem, as long as the resulting problem is not unbounded, and simply involves reversing the signs of the coefficients of c (the elements of the input parameter array **cvec**, see Section 4). In the case of an MIQP problem some care must be taken since reversing the sign of a positive (semi-)definite Hessian will make it negative (semi-)definite and vice-versa. Recall that the theoretical validity of the BB method, applied to an MIQP problem, effectively requires that the Hessian be positive (semi-)definite on the feasible region defined by the problem constraints.

Assuming these considerations to be taken into account, a maximization problem of type MIQP1 can be solved by reversing the signs of the elements of  $H$ ; type MIQP2 problems require the signs of the coefficients of c to be reversed also. Problem types  $MIQP3$  and  $MIQP4$  have a positive (semi-) definite Hessian by definition, so it would not normally make sense to solve these as maximization problems. Hence, nag ip bb does not allow the user to reverse the sign of the quadratic objective term for these problem types.

## **4. Parameters**

**n**

Input:  $n$ , the number of variables. Constraint:  $\mathbf{n} > 0$ .

**m**

Input: m, the number of general linear constraints. Constraint:  $\mathbf{m} > 0$ .

## **a[m][tda]**

Input: the ith row of **a** must contain the coefficients of the ith general linear constraint, for  $i = 1, 2, \ldots, m$ .

If  $\mathbf{m} = 0$  then the array **a** is not referenced and may be set to the null pointer.

**tda**

Input: the second dimension of the array **a** as declared in the function from which nag ip bb is called.

Constraint: **tda** > **n** if **m** > 0.

**bl[n**+**m]**

## **bu[n**+**m]**

Input: **bl** must contain the lower bounds and **bu** the upper bounds, for all the constraints in the following order. The first  $n$  elements of each array must contain the bounds on the variables, and the next m elements the bounds for the general linear constraints (if any). To specify a non-existent lower bound (i.e.,  $l_j = -\infty$ ), set **bl**[j – 1]  $\leq$  –**inf<sub>-bound</mark>**, and to specify</sub> a non-existent upper bound (i.e.,  $u_j = +\infty$ ), set **bu**[j-1]  $\geq$  **inf bound**, where **inf bound** is one of the optional parameters (default value  $10^{20}$ , see Section 8.2). To specify the *j*th constraint as an equality, set  $\mathbf{bl}[j-1] = \mathbf{bu}[j-1] = \beta$ , say, where  $|\beta| < \text{inf\_bound}$ . Constraint: **bl**[j]  $\leq$  **bu**[j], for  $j = 0, 1, \ldots, n+m-1$ .

## **intvar[n]**

Input: indicates which are the integer variables in the problem. For example, if  $x_i$  is an integer variable then  $\text{intr}[\mathbf{j} - 1]$  must be set to 1, and 0 otherwise. The degenerate case, in which all elements of **intvar** are zero, is allowed. In this case, nag ip bb solves a single LP or QP problem (depending on the problem type as specified by the optional parameter **prob**, see Section 8.2).

Constraint: **intvar**[j] = 0 or 1 for  $j = 0, 1, \ldots, n-1$ .

#### **cvec[n]**

Input: the coefficients  $c_i$  of the explicit linear term of the objective function when the problem is of type MILP, MIQP2 or MIQP4. The default problem type is MILP; other problem types can be specified using the optional parameter **prob**, see Section 8.2.

If the problem is of type MIQP1 or MIQP3, **cvec** is not referenced and may be set to the null pointer.

## **h[n][tdh]**

Input: **h** may be used to store the quadratic term H of the MIQP objective function if desired. The elements of **h** are accessed only by the function **qphess**; thus, **h** is not accessed if the problem is of the type MILP (the default) and may be set to the null pointer.

The number of rows of **h** is denoted by  $n_H$  and its default value is equal to n. (The optional parameter **hrows** may be used to specify a value of  $n_H < n$ ; see Section 8.2).

If the problem is of type MIQP1 or MIQP2, the first  $n_H$  rows and columns of **h** must contain the leading  $n_H$  by  $n_H$  rows and columns of the symmetric Hessian matrix. Only the diagonal and upper triangular elements of the leading  $n_H$  rows and columns of **h** are referenced. The remaining elements need not be assigned.

For problems of type MIQP3 and MIQP4, the first  $n_H$  rows of **h** must contain an  $n_H$  by n upper trapezoidal factor of the Hessian matrix. The factor need not be of full rank, i.e., some of the diagonals may be zero. However, as a general rule, the larger the dimension of the leading non-singular sub-matrix of  $H$ , the fewer iterations will be required. Elements outside the upper trapezoidal part of the first  $n_H$  rows of H are assumed to be zero and need not be assigned.

In some cases, the user need not use **h** to store H explicitly (see the specification of function **qphess** below).

**tdh**

Input: the second dimension of the array **h** as declared in the function from which nag ip bb is called.

Constraint: **tdh**  $\geq$  **n** or at least the value of the optional parameter **hrows** if it is set. This constraint is enforced only for problems of type MIQP in which the **qphess** parameter is null.

## **qphess**

In general, the user need not provide a version of **qphess**, because a 'default' function is included in the NAG C Library. If the default function is required then the NAG defined null function pointer, NULLFN, should be supplied in the call to nag ip bb. The algorithm of nag ip bb requires only the product of  $H$  and a vector  $x$ ; and in some cases the user may obtain increased efficiency by providing a version of **qphess** that avoids the need to define the elements of the matrix H explicitly.

**qphess** is not referenced for problems of type MILP (the default), in which case **qphess** should be replaced by NULLFN.

The specification of **qphess** is:

```
void qphess(Integer n, Integer jthcol, double h[], Integer tdh, double x[],
           double hx[], Nag_Comm *comm)
```
**n**

Input:  $n$ , the number of variables.

**jthcol**

Input: **jthcol** specifies whether or not the vector  $x$  is a column of the identity matrix. If **jthcol** =  $j > 0$ , then the vector x is the j<sup>th</sup> column of the identity matrix, and hence  $Hx$  is the j<sup>th</sup> column of  $H$ , which can sometimes be computed very efficiently and **qphess** may be coded to take advantage of this. However special code is not necessary because  $x$  is always stored explicitly in the array  $\bf{x}$ . If **jthcol** = 0, x has no special form.

## **h[n\*tdh]**

Input: the matrix  $H$  of the QP objective function.

The matrix element  $H_{ij}$  is contained in  $\mathbf{h}[(i-1) * t dh + j - 1]$  for  $i = 1, 2, ..., n$ and  $j = 1, 2, \ldots, n$ . In some situations, it may be desirable to compute  $Hx$ without accessing  **– for example, if H is sparse or has special structure. (This** is illustrated in the function qphess in the example program in Section 13.) The parameters **h** and **tdh** may then refer to any convenient array.

### **tdh**

Input: the second dimension of the array **h** in the calling program.

**x[n]**

Input: the vector  $x$ .

#### **hx[n]**

Output: the product  $Hx$ .

#### **comm**

Pointer to structure of type Nag Comm; the following members are relevant to **qphess**.

#### **flag** – Integer

Input: **qphess** is called with **comm** -> **flag** set to a non-negative number. Output: if **qphess** resets **comm** -> **flag** to some negative number then nag ip bb will terminate immediately with the error indicator **NE USER STOP**. If **fail** is supplied to nag ip bb, **fail.errnum** will be set to the user's setting of **comm** -> **flag**.

#### **first** – Boolean

Input: will be set to **TRUE** on the first call to **qphess** and **FALSE** for all subsequent calls.

## **nf** – Integer

Input: the number of calls made to **qphess** including the current one.

**user** – double \* **iuser** – Integer \* **p** – Pointer The type Pointer will be void  $*$  with a C compiler that defines void  $*$ and char \* otherwise. Before calling nag ip bb these pointers may be allocated memory by the user and initialised with various quantities for use by **qphess** when called from nag ip bb.

Note: **qphess** should be tested separately before being used in conjunction with nag-ip-bb. The input arrays **h** and **x** must **not** be changed by **qphess**.

**x[n]**

Input: an initial estimate of the solution of the first sub-problem (the root node problem as described in Section 3).

If optional parameter **branch dir**  $=$  **Nag Branch InitX** (which is not the default value), then the initial values in **x** of the integer variables influence the branching procedure in the BB algorithm. Typically, an estimate of the values of the integer variables in the IP solution would be provided in this case. See Section 8.2 for details.

Output: with  $failcode = NENOTE$ **ROERROR**, **x** contains a solution which will be an estimate of either the optimum integer solution or the first integer solution, depending on the value of optional parameter **first soln**. If **fail.code** = **NW MIP MAX NODES INT SOL**,

## **NW MIP MAX DEPTH INT SOL**, **NW MIP MAX ITER INT SOL**, or

**NE MIP HESS TOO BIG INT SOL** then **x** contains a solution which may not be the optimal IP solution because nag ip bb was unable to investigate all of the nodes. See Section 9 for more details.

**objf**

# Output: with **fail.code** = **NE NOERROR**, **NW MIP MAX NODES INT SOL**,

**NW MIP MAX DEPTH INT SOL**, **NW MIP MAX ITER INT SOL**, or

**NE MIP HESS TOO BIG INT SOL**, **objf** contains the value of the objective function for the IP solution.

#### **options**

Input/Output: a pointer to a structure of type Nag H02 Opt whose members are optional parameters for nag ip bb. These structure members offer the means of adjusting some of the parameter values of the algorithm and on output will supply further details of the results. A description of the members of **options** is given below in Section 8.

The **options** structure also allows names to be assigned to the variables and constraints of the problem, which are then used in solution output. In particular, if the problem is defined by an MPSX file, the function nag ip mps read (h02buc) may be used to read the file, and to store the variable and constraint names in **options** for use by nag ip bb.

If any of these optional parameters are required then the structure **options** should be declared and initialised by a call to nag-ip-init  $(h02\text{xxx})$  and supplied as an argument to nag ip bb. However, if the optional parameters are not required the NAG defined null pointer, H02 DEFAULT, can be used in the function call.

#### **comm**

Input/Output: structure containing pointers for communication to the user-supplied function, **qphess**, and the optional user-defined printing function. See the description of **qphess** and Section 8.3.1 for details. If the user does not need to make use of this communication feature the null pointer NAGCOMM NULL may be used in the call to nag ip bb; **comm** will then be declared internally for use in calls to user-supplied functions.

**fail**

The NAG error parameter, see the Essential Introduction to the NAG C Library.

Users are recommended to declare and initialise **fail** and set **fail.print** = **TRUE** for this function.

## **4.1. Description of Printed Output**

Intermediate and final results are printed out by default. The level of printed output can be controlled by the user with the structure member **options.print level** (see Section 8.2). The default print level of **Nag Soln Iter** provides a single line of output at the end of each node and the final IP result. If nag ip bb fails to find an IP solution, the final solution printed will be the original LP or QP (root node) solution. This section describes the default printout produced by nag ip bb.

The following line of summary output is produced at the end of every node. It gives the outcome of forcing an integer variable with a non-integer value to take a value within its specified lower and upper bounds.

Node No is the current node number of the BB tree being investigated.

Parent Node is the parent node number of the current node.

- Obj Value is the final objective function value. If a node does not have a feasible solution then Infeasible is printed instead of the objective function value. If a node whose optimum solution exceeds the best integer solution so far is encountered (i.e., it does not pay to explore the sub-problem any further), then its objective function value is printed together with a CO (Cut Off).
- Varbl Chosen is the index of the integer variable chosen for branching.
- Value Before is the non-integer value of the integer variable chosen.
- Lower Bound is the lower bound value that the integer variable is allowed to take.
- Upper Bound is the upper bound value that the integer variable is allowed to take.
- Value After is the value of the integer variable after the current optimization.
- Depth is the depth of the BB tree at the current node.

The final printout includes a listing of the status of each variable and constraint.

- Varbl gives the name of variable j, for  $j = 1, 2, \ldots, n$ . If an **options** structure is supplied to nag ip bb, and the **crnames** member is assigned to an array of variable and constraint names (see Section 8.2 for details), the name supplied in **crnames**[ $j - 1$ ] is assigned to the jth variable. Otherwise, a default name is assigned to the variable.
- State gives the state of the variable (FR if neither bound is in the working set, EQ if a fixed variable, LL if on its lower bound, UL if on its upper bound, TF if temporarily fixed at its current value). If Value lies outside the upper or lower bounds by more than the feasibility tolerance,  $State$  will be  $++$  or  $--$  respectively.
- Value is the value of the variable at the final iteration.
- Lower Bound is the lower bound  $l_j$  specified for the variable. (None indicates that  $l_j \leq -\text{inf-bound}$ , where  $\text{inf-bound}$  is the optional parameter.) The bound is that imposed at the node which provided the IP solution. (If no IP solution was found, the bound is that supplied by the user in **bl**.)
- Upper Bound is the upper bound  $u_j$  specified for the variable. (None indicates that  $u_i \geq \text{inf-bound}$ .) The bound is that imposed at the node which provided the IP solution. (If no IP solution was found, the bound is that supplied by the user in **bu**.)
- Lagr Mult is the value of the Lagrange multiplier for the associated bound constraint. This will be zero if State is FR or TF. If x is optimal, the multiplier should be nonnegative if State is LL, and non-positive if State is UL.
- **Residual** is the difference between the variable Value and the nearer of its bounds  $l_i$  and  $u_j$ .

The meaning of the printout for general constraints is the same as that given above for variables, with 'variable' replaced by 'constraint', n replaced by m, **crnames**[ $j - 1$ ] replaced by **crnames**[ $n + j - 1$ ],  $l_j$  and  $u_j$  replaced by  $l_{n+i}$  and  $u_{n+i}$  respectively, and with the following change in the heading:

Constr gives the name of the constraint.

Numerical values are output with a fixed number of digits; they are not guaranteed to be accurate to this precision.

## **5. Comments**

A list of possible error exits and warnings from nag ip bb is given in Section 9. The accuracy of nag ip bb is considered in Section 10, where further comments may also be found.

## **6. Example 1**

To solve the integer programming problem: maximize

$$
F(x)=3x_1+4x_2\\
$$

subject to the bounds

$$
\begin{array}{rcl}\nx_1 & \geq & 0 \\
x_2 & \geq & 0\n\end{array}
$$

and to the general constraints

$$
\begin{array}{rcl} 2x_1 + 5x_2 & \leq 15 \\ 2x_1 - 2x_2 & \leq 5 \\ 3x_1 + 2x_2 & \geq 5 \end{array}
$$

where  $x_1$  and  $x_2$  are integer variables. The initial point, which is feasible, is

$$
x_0 = (1,1)^T,
$$

and  $F(x_0) = 7$ . The optimal solution is

$$
x^* = (2,2)^T,
$$

and  $F(x^*) = 14$ . Note that maximizing  $F(x)$  is equivalent to minimizing  $-F(x)$ .

This example shows the simple use of nag ip bb where default values are used for all optional parameters. An example showing the use of optional parameters is given in Section 13. There is one example program file, the main program of which calls both examples. The main program and example 1 are given below.

#### **6.1. Program Text**

```
/* nag_ip_bb (h02bbc) Example Program
 *
 * Copyright 1998 Numerical Algorithms Group.
 *
 * Mark 5, 1998.
 */
#include <nag.h>
#include <stdio.h>
#include <nag_stdlib.h>
#include <nag_string.h>
#include <nagh02.h>
#ifdef NAG_PROTO
static void ex1(void);
```

```
static void ex2(void);
static void qphess(Integer n, Integer jthcol, double h[], Integer tdh,
                    double x[], double hx[], Nag_Comm *comm);
#else
static void ex1();
static void ex2();
static void qphess();
#endif
#define MAXN 10
#define MAXM 7
#define MAXBND MAXN+MAXM
main()
{
  /* Two examples are called, ex1() uses the
   * default settings to solve a problem while
   * ex2() solves another problem with some
   * of the optional parameters set by the user.
   */
  Vprintf("h02bbc Example Program Results.\n");
  ex1();
  ex2();
  exit(EXIT_SUCCESS);
}
static void ex1()
{
  /* Local variables */
  double a[MAXM][MAXN], cvec[MAXN], bl[MAXBND], bu[MAXBND];
  double x[MAXN];
  double objf;
  Integer i, j, is_int;
  Integer m, n, nbnd, tda;
  Boolean intvar[MAXN];
  static NagError fail;
  Vprintf("\nExample 1: default options used.\n");
  Vscanf(" %*[^\n]"); /* Skip headings in data file */
  Vscan f(" %<math>\lceil\uparrow\rangle n\lceil\uparrow\rangle ;fail.print = TRUE;
  tda =MAXN;
  /* Read the problem dimensions */
  Vscanf(" %*[^\n]");
  Vscan f ("%ld%ld", \&m, \&n);
  /* Read objective coefficients */
  Vscanf(" %*[^\n]");
  for (i = 0; i < n; ++i)
    Vscanf("%lf", &cvec[i]);
  /* Read the matrix coefficients */
  Vscanf(" %*[^\n]");
  for (i = 0; i < m; ++i)
    for (j = 0; j < n; ++j)Vscant("%lif",&a[i][j]);
  /* Read the bounds */
  nbnd = n+m:
  Vscan f(" % * [^ \n}]");
  for (i = 0; i < nbnd; ++i)
    Vscanf("%lf", &bl[i]);
  Vscanf(" %*[^\n]");
  for (i = 0; i < nbnd; ++i)
    Vscanf("%lf", &bu[i]);
  /* Read which variables are integer */
  Vscan f(" %*[^^n]:
```

```
for (i = 0; i < n; ++i){
          Vscanf("%ld", &is_int);
          /* is_int = 1 if integer variable, 0 if not */intvar[i] = is_int ? TRUE : FALSE;
        }
      /* Read the initial estimate of x */
      Vscan f(" % * [^ \n}]");
       for (i = 0; i < n; ++i)
         Vscanf("%lf", &x[i]);
       h02bbc(n, m, (double *)a, tda, bl, bu, intvar, cvec, (double *)0, 0,
              NULLFN, x, &objf, H02_DEFAULT, NAGCOMM_NULL, &fail);
    } /* ex1 */
    #ifdef NAG_PROTO
    static void qphess(Integer n, Integer jthcol, double h[], Integer tdh,
                       double x[], double hx[], Nag_Comm *comm)
    #else
    static void qphess(n, jthcol, h, tdh, x, hx, comm)
         Integer n, jthcol, tdh;
         double h[], x[], hx[];
         Nag_Comm *comm;
    #endif
    {
      Integer i;
      /* In this qphess function the Hessian is defined implicitly */
      for (i = 0; i < n; ++i)hx[i] = 2.0*x[i];} /* qphess */
6.2. Program Data
    h02bbc Example Program Data
    Data for example 1
    Values of m, n
      3 2
    Objective coefficients, cvec
     -3.0 -4.0Constraint matrix a
       2.0 5.0
       2.0 -2.03.0 2.0
    Lower bounds
      0.0 0.0 -1.0e+20 -1.0e+20 5.0
    Upper bounds
      1.0e+20 1.0e+20 15.0 5.0 1.0e+20
    Integer variables (1 if integer, 0 if not)
      1 1
    Initial estimate of x
      1.0 1.0
6.3. Program Results
    h02bbc Example Program Results.
    Example 1: default options used.
```
Parameters to h02bbc --------------------

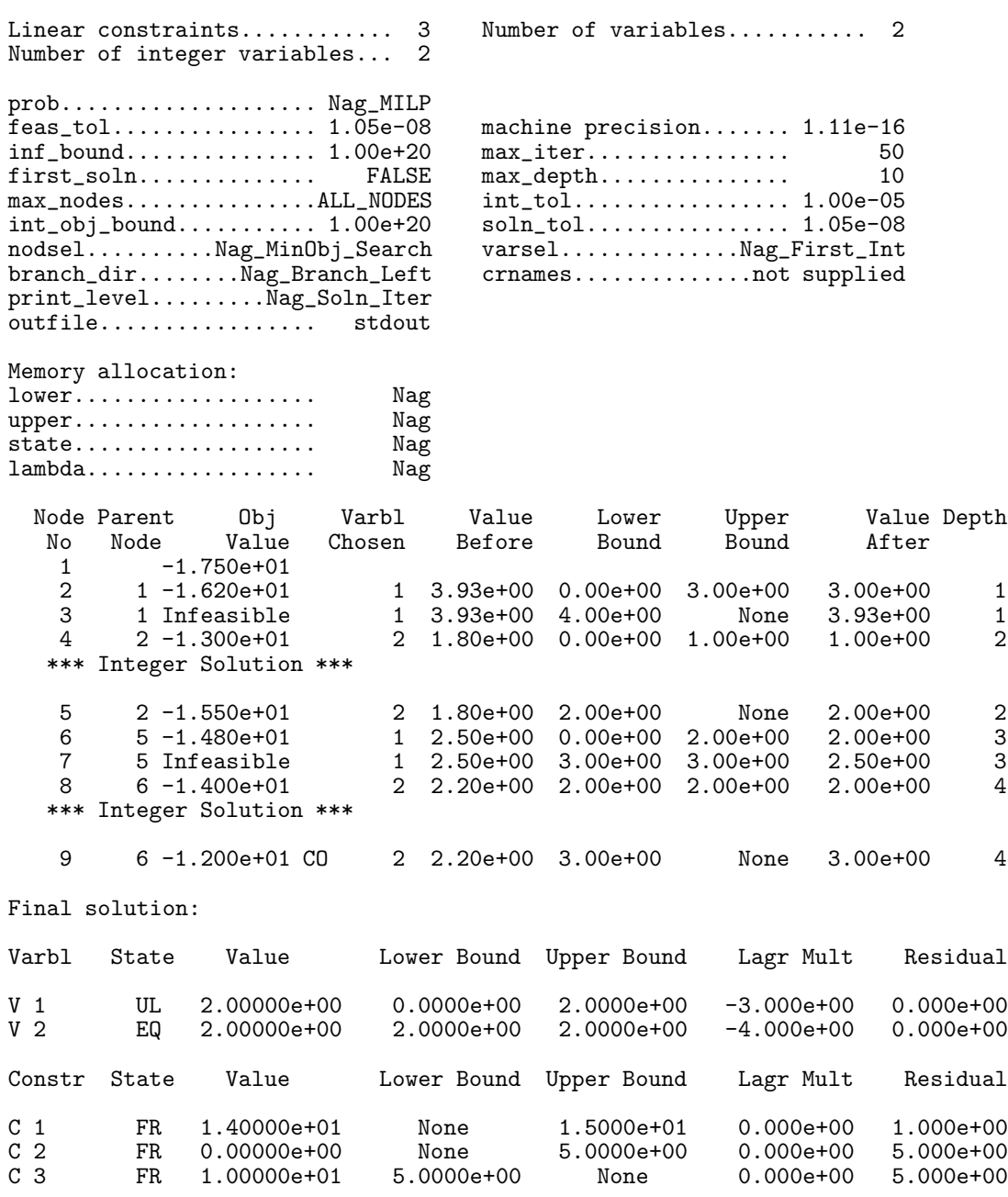

Exit from branch and bound tree search after 9 nodes.

Optimal IP solution found.

Final IP objective value =  $-1.4000000e+01$ 

## **7. Further Description**

This section provides further information about the BB algorithm used by nag ip bb. This, and possibly the next section, Section 8, may be omitted if the more sophisticated features of the algorithm and software are not currently of interest.

Further descriptions of the BB algorithm may be found in Dakin (1965) and Mitra (1973).

#### **7.1. Overview**

As outlined in Section 3, the essence of the BB algorithm is to form a 'tree' of sub-problems which are relatively easy to solve. The initial sub-problem, the root node of the tree, is a relaxation of the IP problem, in that it is the IP problem with the integer restrictions removed. When that has been solved, two *child* sub-problems or *nodes* are formed by selecting an integer variable  $x_k$  which in the

solution to the relaxed problem takes a non-integer value  $x_k^*$ , and *branching* on that variable, i.e., imposing  $x_k \leq [x_k^*]$  for one node and  $x_k \geq [x_k^*]+1$  for the other, where  $[x_k^*]$  denotes the integer part of  $x_k^*$ . One of these nodes is then solved. At this point, either a further branching operation is carried out from the node just solved, creating two new unsolved nodes (one of which is solved next), or the remaining unsolved child node is solved. Continuing in this way, the tree is developed – at each stage selecting an unsolved node to solve, or a solved node to branch from. The selection of the node and, in the case of a branching operation, the selection of the variable to branch on, is considered further in Section 7.2.

The mechanism for forming the nodes on branching simply involves adjusting the lower or upper bound on the branching variable. Note that as the tree is descended, each child node inherits any bound adjustments made to its parent node, and so a child node is always more constrained than its parent.

If the procedure described above is continued, eventually a child must be created for which all of its integer variables are fixed at integer values, or which is infeasible. If the latter is true then the search down that branch of the tree may be terminated since any children of that node must also be infeasible (the child is always more constrained than the parent). If the former is true then we have an integer feasible solution for the IP problem, which may or may not be the optimum integer solution. For some applications of IP, it is sufficient to obtain any integer feasible solution and the search may terminate here, but usually the search must be continued, either to find a better integer solution, or to confirm that the optimal integer solution has been found. In nag ip bb the optional parameter **first soln** may be set to **TRUE** to request termination at the first integer solution (the default value is **FALSE**; see Section 8.2).

Assuming that the optimal integer solution is required, the rest of the tree must be searched. The efficiency of the method relies on not having to examine every node of the tree which could, potentially, be formed by applying the procedure as described above. The method incorporates features which have the effect of eliminating certain portions of the tree from the search. As already explained, the search is terminated along a particular branch on encountering an infeasible node. Similarly, once an integer solution has been found, this can be used to eliminate parts of the search tree as follows. Suppose an integer feasible solution  $x^+$  has been found, with an associated objective function value  $f(x^+)$ . Now suppose during the search of the remainder of the tree, a node is encountered, whose objective function value exceeds  $f(x^+)$ . In this case there is no need to examine any further down that branch of the tree since any children of that node will also have objective function values which exceed  $f(x^+)$ . The quantity  $f(x^+)$  therefore acts as a bound on the optimal integer solution. This bound may be refined as better integer solutions are found. Finally, if an integer solution is found before all integer variables have been fixed by the branching process, simply because the unfixed integer variables happen to have integer values at the solution of a particular node, there is again no need to search further along that branch of the tree. Termination of the search at a node, whether through finding an integer solution there, detecting infeasibility, or bounding it based on a known integer solution, is known as fathoming the node.

## **7.2.** Selection of Node and Branching Variable

Since each branching operation generates two unsolved nodes (sub-problems), at a typical stage of the algorithm there will be a number of nodes which are either unsolved or which have been solved but have not yet been branched from. Therefore, when a node has been solved there is a choice to be made as to which node should be solved next, and this will either be an existing, unsolved node, or one which will be created by a branching operation.

If a node is selected to be branched from, there is a further choice to be made and that is the integer variable to be branched on.

Within nag-ip-bb these choices are controlled by the optional parameters **nodsel**, which controls node selection, and **varsel**, which controls branching variable selection. The default node selection behaviour is to choose the node with lowest objective value, if it has been solved, or lowest parent objective value if it is unsolved. By default the branching variable chosen is that with the smallest index in  $x$ , selected from those integer variables taking non-integer values at the solution of the sub-problem being branched from. Details of the available options are given in Section 8.2.

These choices can help to improve the efficiency of the BB algorithm since they particularly influence how quickly the first integer feasible solution is obtained and its quality. A good integer solution obtained early in the search can eliminate a large portion of the remaining tree, by means of the bounding operation described in Section 7.1). Unfortunately, there is no single strategy for making such choices which can be applied successfully to all IP problems – the best strategy is highly problem dependent and is usually obtained by experimentation.

## 7.3. Further Reducing the Size of the BB Search Tree

In addition to considering variations in the node and variable selection strategies, the user may also consider setting some other parameters to help to reduce the number of nodes searched. Recall from Section 7.1) that once the algorithm has found an IP solution, the objective function value associated with this is used as a bound to eliminate parts of the tree. Similarly, if the user knows from the outset a strict upper bound on the optimal solution, perhaps as a result of solving a related, more constrained problem, or obtained through analytical means, this may be supplied to nag ip bb as the optional parameter **int** obj**bound**. This will be used by nag ip bb in the same way as a bound obtained by finding an IP solution except that it can be used to eliminate parts of the tree even before an integer solution is found.

Another parameter which the user might consider setting to reduce the size of the tree is **soln tol**. Again this is related to the bounding process, and applies when an integer solution has been found. When searching the remainder of the tree, instead of setting the bound to  $f(x^+)$ , the objective function value associated with the integer solution most recently found, nag ip bb sets the bound to  $f(x^+)$  – **soln\_tol**. This means that integer solutions with objective values within **soln\_tol** of any integer solution already found, can not themselves be found. The idea here is to allow the user to avoid further search for solutions which are not substantially better (as measured by **soln tol**) than the best solution found so far. Of course, a sensible choice for the value of **soln tol** relies on the user's knowledge of the problem and requirements on the solution.

Further details of the optional parameters **int obj bound** and **soln tol** are given in Section 8.2.

Finally, a very important factor which can have a large impact on the size of the search tree is the way the problem is modelled. Often, there is more than one way to formulate a problem as an IP model. A general aim is that the feasible region of the relaxed IP problem should be as close as possible to that of the IP problem itself. This has the effect of generating tight bounds in the BB procedure. Note that in order to achieve this aim, it may be necessary to introduce further constraints, which do not alter the IP solution but which help to reduce the feasible region of the sub-problems. This is in contrast to standard LP, for example, in which fewer constraints are generally considered to be associated with an easier problem. There is of course a balance to be struck since adding constraints to an IP problem will make the sub-problems harder to solve, despite, it is hoped, reducing the size of the tree. See Williams (1993) for more information on formulating IP models.

## **8. Optional Parameters**

A number of optional input and output parameters to nag ip bb are available through the structure argument **options**, type Nag H02 Opt. A parameter may be selected by assigning an appropriate value to the relevant structure member; those parameters not selected will be assigned default values. If no use is to be made of any of the optional parameters the user should use the NAG defined null pointer, H02 DEFAULT, in place of **options** when calling nag ip bb; the default settings will then be used for all parameters.

Before assigning values to **options** directly the structure **must** be initialised by a call to the function nag ip init (h02xxc). Values may then be assigned to the structure members in the normal C manner.

Option settings may also be read from a text file using the function nag ip read (h02xyc) in which case initialisation of the **options** structure will be performed automatically if not already done. Any subsequent direct assignment to the **options** structure must **not** be preceded by initialisation.

If assignment of functions and memory to pointers in the **options** structure is required, then this must be done directly in the calling program; they cannot be assigned using nag ip read (h02xyc).

## **8.1. Optional Parameter Checklist and Default Values**

For easy reference, the following list shows the members of **options** which are valid for nag<sub>ripho</sub> together with their default values where relevant. The number  $\epsilon$  is a generic notation for **machine** *precision* (see nag machine precision (X02AJC)).

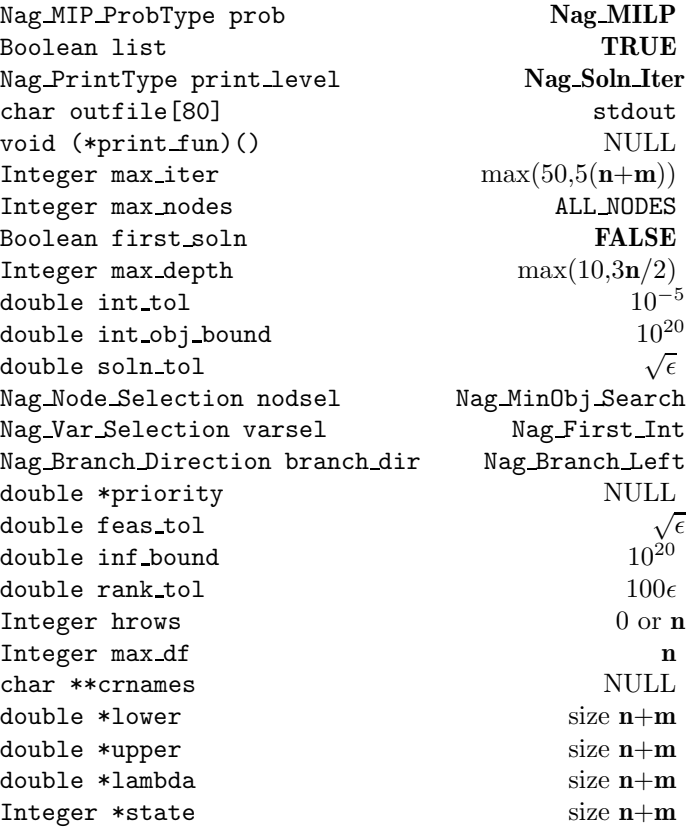

## 8.2. Description of Optional Parameters

## **prob** – Nag\_MIP\_ProbType Default = **Nag\_MILP**

Input: specifies the type of objective function to be minimized during the optimality phase. The following are the five possible values of **prob** and the size of the arrays **h** and **cvec** that are required to define the objective function:

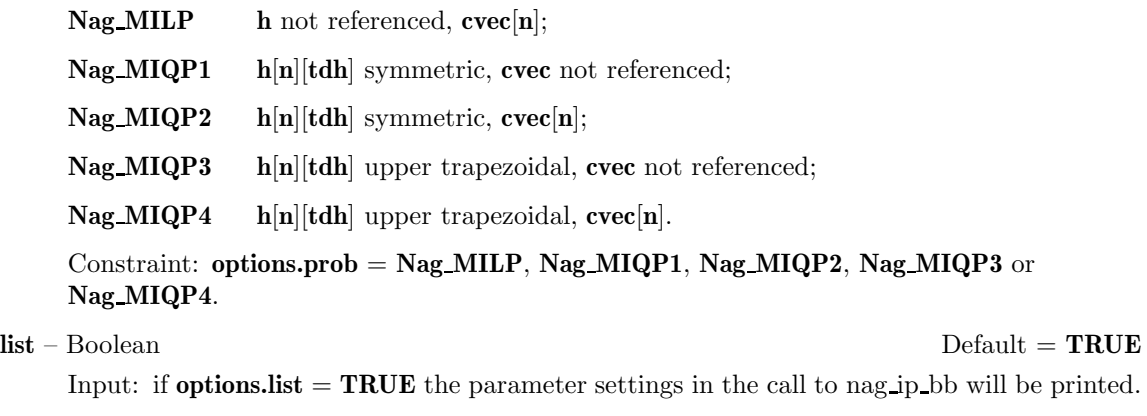

## **print level** – Nag PrintType Default = **Nag Soln Iter**

Input: the level of results printout produced by nag ip bb. The following values are available.

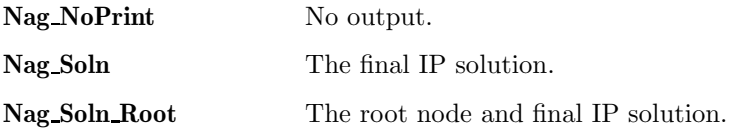

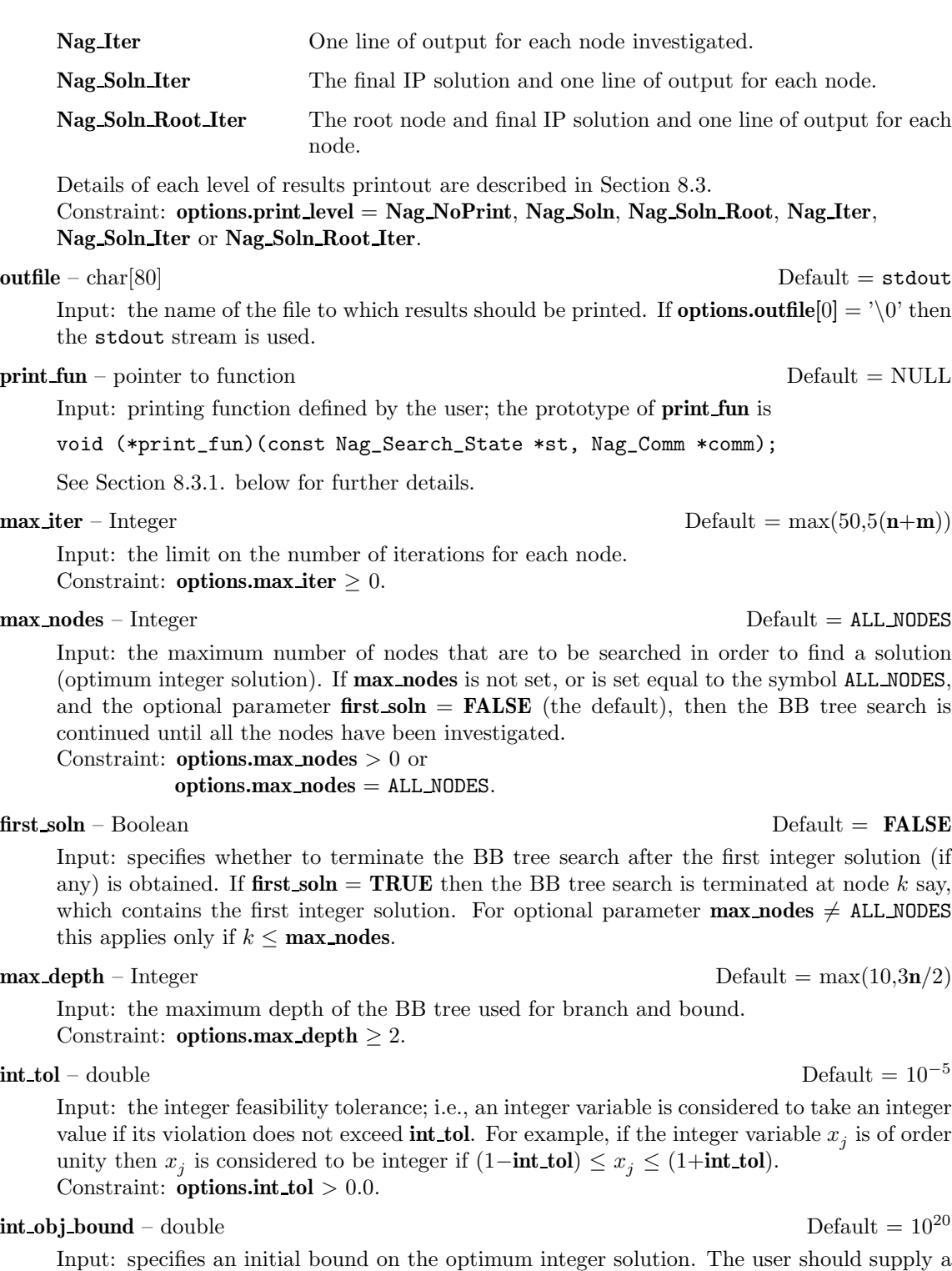

value for this parameter only if a valid strict upper bound for the IP problem is available. Supplying too small a value will result in nag ip bb not finding an IP solution. If a valid value is provided then this may help to reduce the number of nodes searched in the BB tree (see Section 7.3).

The default value,  $10^{20}$ , is equivalent to no such bound being available.

# **soln\_tol** – double Default =  $\sqrt{\epsilon}$

Input: specifies a tolerance on the optimal IP solution, i.e., an IP solution returned by nag ip bb as optimal may have an objective function value which is as much as **soln tol** greater than that associated with the true optimal IP solution. By setting **soln tol** to a non-zero value, the size of the BB search tree may be reduced at the expense of obtaining a (possibly) inferior solution (see Section 7.3).

This parameter only takes effect after the first IP solution has been found. It therefore has no effect if optional parameter **first soln** = **TRUE** and need not be taken into account when setting optional parameter **int obj bound**. Constraint: **options.soln tol** ≥ 0.0.

## **nodsel** – Nag Node Selection Default = **Nag MinObj Search**

Input: specifies how nodes are selected during the BB tree search (see Section 7.2). The selection is made from those nodes which are still 'active', i.e., those which either have not yet been solved, or which have been solved but not yet branched from. If the node selected has not been solved then it will be solved next; otherwise, it is branched from and one of the resulting child nodes will be solved next. In the latter case, the choice of which child node is solved first is determined by the value of optional parameter **branch dir** (see below). The possible values of **nodsel** and their meanings are described below.

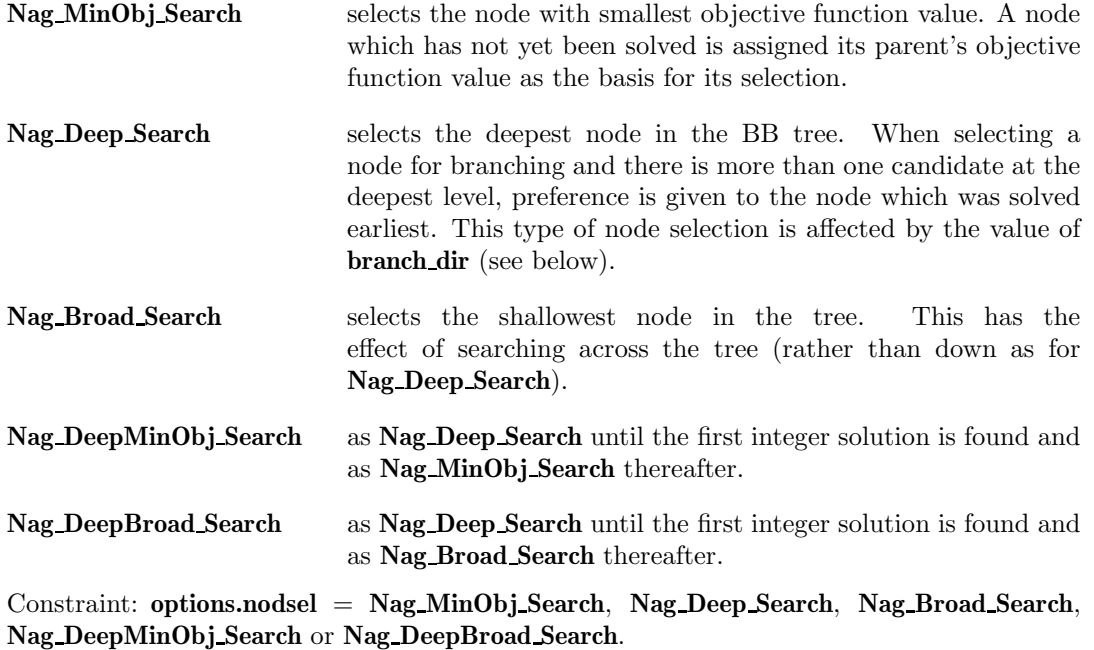

**varsel** – Nag Var Selection Default = **Nag First Int**

Input: specifies how nag ip bb selects the variable to branch on, when an unbranched node has been chosen according to optional parameter **nodsel**. Let x<sup>∗</sup> denote the solution associated with the selected node. Integer variables are scanned in order of their index in  $x$ , and any which are integral to within the optional tolerance parameter **int tol** are ignored. The following values of **varsel** are available.

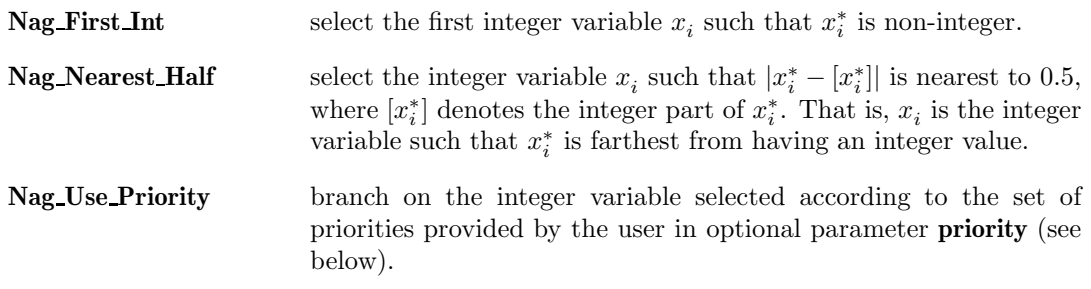

Constraint: **options.varsel** = **Nag First Int**, **Nag Nearest Half** or **Nag Use Priority**.

## **branch\_dir** – Nag\_Branch\_Direction Default = Nag\_Branch\_Left

Input: specifies which node to solve first when two nodes are created by a branching operation. This option is unlikely to have much effect when optional parameter **nodsel** = **Nag MinObj Search** or **Nag Broad Search**, since the overall order in which parts of the tree are examined will remain the same. However, when **nodsel** = **Nag Deep Search**, **branch dir** will influence the path taken by nag ip bb as the tree is descended. Similarly,

this parameter will affect the initial deep search when **nodsel** = **Nag DeepMinObj Search** or **Nag DeepBroad Search**. The following values of **branch dir** are available.

- **Nag\_Branch\_Left** solve the 'left' node first, i.e., that which was formed by reducing the upper bound on the branching variable.
- **Nag\_Branch\_Right** solve the 'right' node first, i.e., that which was formed by increasing the lower bound on the branching variable.
- **Nag Branch InitX** branch according to the initial values of the integer variables, as supplied in the parameter **x** to nag ip bb. Let  $x^0$  be the initial solution as supplied by the user, and let  $i$  be the index of the integer variable currently being branched on. Then if  $z_i^0$  is the nearest integer to  $x_i^0$  which satisfies the initial bounds on x, naglip-bb will first branch towards  $z_i^0$  and solve this sub-problem. This value of **branch dir** would be appropriate, in conjunction with a deep search (as defined by **nodsel**), if the user can provide in **x** a good estimate of an integer solution to the IP problem.

Constraint: **options.branch dir** = **Nag Branch Left**, **Nag Branch Right** or **Nag Branch InitX**.

#### **priority** – double ∗ **Default** = **NULL**

Input: if **varsel** = **Nag\_Use\_Priority** then for each integer variable  $x_i$ , **priority**[i – 1] must contain the priority the variable should be given when nag ip bb selects a variable to branch on  $(x_i$  is an integer variable if **intvar**[i – 1] = **TRUE**, for  $i = 1, 2, ..., n$ ). For example, if  $x_k$  and  $x_l$  are integer variables and **priority**[l – 1] > **priority**[k – 1], then variable  $x_l$  will be selected in preference to  $x_k$ . Variables with equal priorities are selected according to their indices (i.e.,  $x_k$  is selected if  $k < l$  and **priority**[ $k - 1$ ] = **priority**[ $l - 1$ ]).

With some problems of type MILP, setting **priority** to **cvec** might be effective, since the objective coefficient of a variable could be regarded as a measure of the importance of the variable in the problem.

If x<sub>i</sub> is not an integer variable (i.e., **intvar**[i – 1] = **FALSE**), **priority**[i – 1] is not referenced. If optional parameter **nodsel**  $\neq$  **Nag\_Use\_Priority** then **priority** is not referenced.

**feas\_tol** – double Default =  $\sqrt{\epsilon}$ 

Input: the maximum acceptable absolute violation in each constraint at a 'feasible' point (feasibility tolerance); i.e., a constraint is considered satisfied if its violation does not exceed **feas tol**.

Constraint: **options.feas\_tol**  $> 0.0$ .

## $\text{inf}$  **bound** – double Default =  $10^{20}$

Input: **inf bound** defines the 'infinite' bound in the definition of the problem constraints. Any upper bound greater than or equal to **inf bound** will be regarded as plus infinity (and similarly any lower bound less than or equal to −**inf bound** will be regarded as minus infinity). Constraint: **options.inf bound**  $> 0.0$ .

#### **rank\_tol** – double  $\qquad \qquad$  Default =  $100\epsilon$

This parameter is not used for problems of type MILP.

Input: **rank tol** enables the user to control the condition number of the triangular matrix factor  $R$  which arises in solving a QP subproblem (see Section 7 of the documentation for nag opt qp (e04nfc) for details). If  $\rho_i$  denotes the function  $\rho_i = \max\{|R_{11}|, |R_{22}|,\ldots, |R_{ii}|\},$ the dimension of R is defined to be smallest index i such that  $|R_{i+1,i+1}| \leq \text{rank\_tol} \times |\rho_{i+1}|$ . Constraint: 0.0 ≤ **options.rank tol** < 1.0.

#### **hrows** – Integer Default = 0 or **n**

Input: specifies  $n_H$ , the number of rows of the quadratic term H of the QP objective function. For the default MILP problem type, **hrows** is not used and its value is set to zero. For MIQP problem types, the default value of **hrows** is **n**, the number of variables. However, a value of **hrows** less than **n** is appropriate for problems of type MIQP3 or MIQP4 when H is an upper

trapezoidal matrix with  $n_H$  rows. Similarly, **hrows** may be used to define the dimension of a leading block of non-zeros in the Hessian matrices for problems of type MIQP1 or MIQP2, in which case the last  $\mathbf{n} - n_H$  rows and columns of H are assumed to be zero. Constraint: 0 ≤ **options.hrows** ≤ **n**.

## **max df** – Integer Default = **n**

Input: places a limit on the storage allocated for the triangular factor  $R$  of the reduced Hessian  $H_r$  of QP sub-problems (see Section 7 of the documentation for nag-opt-qp (e04nfc) for details). Ideally, **max\_df** should be set slightly larger than the value of  $n_r$  (the number of rows and columns of  $H_r$ ) expected at the solution. It need not be larger than  $m_n + 1$ , where  $m_n$  is the number of variables that appear nonlinearly in the quadratic objective function. For many problems it can be much smaller than  $m_n$ .

For quadratic problems, a minimizer may lie on any number of constraints, so that  $n_r$  may vary between 1 and n. The default value is therefore normally **n** but if the optional parameter **hrows** is specified then the default value of **max df** is set to the value in **hrows**. Constraint:  $1 \leq$  options.max  $df \leq n$ .

#### **crnames** – char ∗∗ Default = NULL

Input: if **crnames** is not NULL then it must point to an array of **n**+**m** character strings, with maximum string length 8, containing the names of the variables and constraints of the problem. Thus, **crnames**[ $j - 1$ ] contains the name of the the *j*th variable,  $j = 1, 2, \ldots, n$ , and **crnames**[ $\mathbf{n}+i-1$ ] contains the names of the *i*th constraint,  $i = 1, 2, \ldots, \mathbf{m}$ . If supplied, the names are used in the solution output (see Section 4.1 and Section 8.3).

If a problem is defined by an MPSX file, it may be read by calling nag ip mps read (h02buc) prior to calling nag ip bb. In this case, nag ip mps read (h02buc) may optionally be used to allocate memory to **crnames** and to read the variable and constraint names defined in the MPSX file into **crnames**. In this case, the memory freeing function nag ip free (h02xzc) should be used to free the memory pointed to by **crnames** on return from nag ip bb. Users should **not** use the standard C function free() for this purpose.

**lower** – double ∗ Default memory = **n**+**m** 

Input: **n**+**m** values of memory will be automatically allocated by nag ip bb and this is the recommended method of use of **options.lower**. However a user may supply memory from the calling program.

Output: the lower bounds imposed at the point returned in **x**. If no IP solution was found **lower** contains the same bounds as supplied by the user in **bl**. The first **n** elements contain the lower bounds on the variables, and the next **m** elements contain the lower bounds for the general linear constraints (if any).

#### **upper** – double ∗ Default memory = **n**+**m**

Input: **n**+**m** values of memory will be automatically allocated by nag ip bb and this is the recommended method of use of **options.upper**. However a user may supply memory from the calling program.

Output: the upper bounds imposed at the point returned in **x**. If no IP solution was found **upper** contains the same bounds as supplied by the user in **bu**. The first **n** elements contain the upper bounds on the variables, and the next **m** elements contain the upper bounds for the general linear constraints (if any).

**state** – Integer ∗ Default memory = **n**+**m**

Input: **n**+**m** values of memory will be automatically allocated by nag ip bb and this is the recommended method of use of **options.state**. However a user may supply memory from the calling program.

Output: the status of the constraints in the working set at the point returned in **x**. The significance of each possible value of  $state[j]$  is as follows:

## **state**[j] **Meaning**

- −2 The constraint violates its lower bound by more than the feasibility tolerance.
- −1 The constraint violates its upper bound by more than the feasibility tolerance.
- 0 The constraint is satisfied to within the feasibility tolerance, but is not in the working set.
- 1 This inequality constraint is included in the working set at its lower bound.
- 2 This inequality constraint is included in the working set at its upper bound.
- 3 This constraint is included in the working set as an equality. This value of **state** can occur only when  $\mathbf{bl}[j] = \mathbf{bu}[j]$ .
- 4 This corresponds to optimality being declared with **x**[j] being temporarily fixed at its current value. This value of **state** can only occur if the optimal solution is not unique.

**lambda** – double ∗ Default memory = **n+m** 

Input:  $\mathbf{n}+\mathbf{m}$  values of memory will be automatically allocated by nag ip bb and this is the recommended method of use of **options.lambda**. However a user may supply memory from the calling program.

Output: the values of the Lagrange multipliers for each constraint with respect to the current working set at the point returned in **x**. The first **n** elements contain the multipliers (reduced costs) for the bound constraints on the variables, and the next **m** elements contain the multipliers (shadow costs) for the general linear constraints (if any). If  $\textbf{state}[j] = 0$ ,  $\textbf{lambda}[j]$ is zero. If x is optimal, **lambda**[j] should be non-negative if  $\text{state}[j] = 1$ , non-positive if  $\text{state}[j]$  $= 2$  and zero if **state**[j] = 4.

## **8.3. Description of Printed Output**

The level of printed output can be controlled by the user with the structure members **options.list** and **options.print\_level** (see Section 8.2). If  $list = TRUE$  then the parameter values to nag\_ip\_bb are listed, whereas the printout of results is governed by the value of **print level**. The default of **print level** = **Nag Soln Iter** provides intermediate and final results.

If **print level** = **Nag Iter**, **Nag Soln Iter** or **Nag Soln Root Iter**, the following line of summary output is produced at the end of every node. It gives the outcome of forcing an integer variable with a non-integer value to take a value within its specified lower and upper bounds.

Node No is the current node number of the BB tree being investigated.

Parent Node is the parent node number of the current node.

- Obj Value is the final objective function value. If a node does not have a feasible solution then Infeasible is printed instead of the objective function value. If a node whose optimum solution exceeds the best integer solution so far is encountered (i.e., it does not pay to explore the sub-problem any further), then its objective function value is printed together with a CO (Cut Off).
- Varbl Chosen is the index of the integer variable chosen for branching.

Value Before is the non-integer value of the integer variable chosen.

Lower Bound is the lower bound value that the integer variable is allowed to take.

Upper Bound is the upper bound value that the integer variable is allowed to take.

Value After is the value of the integer variable after the current optimization.

Depth is the depth of the BB tree at the current node.

If **print level** = **Nag Soln Root** or **Nag Soln Root Iter**, the root node solution is output before the BB search is commenced. If **print level** = **Nag Soln**, **Nag Soln Iter**, **Nag Soln Root** or **Nag Soln Root Iter** the final IP solution or, if none was found, the root node solution is output.

The following describes the printout for each variable and constraint for both root node and final IP solution printout.

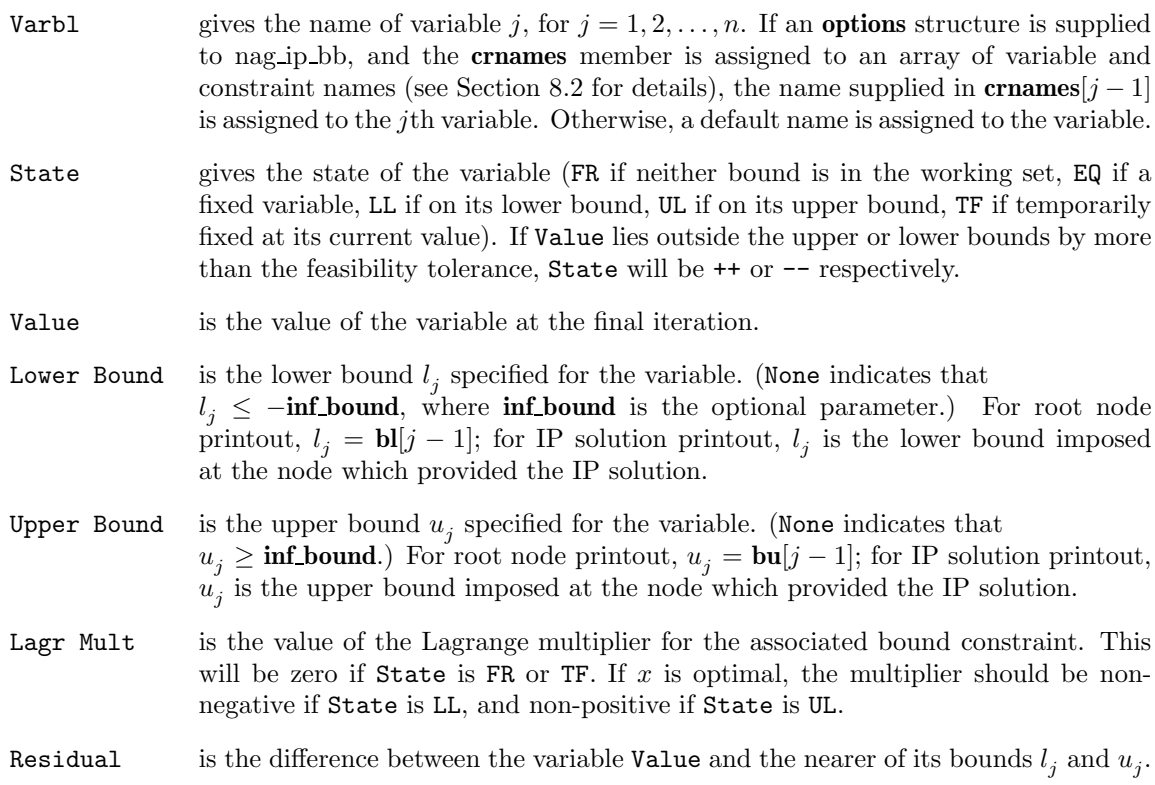

The meaning of the printout for general constraints is the same as that given above for variables, with 'variable' replaced by 'constraint', n replaced by m,  $\mathbf{crnames}[j-1]$  replaced by **crnames**[ $n + j - 1$ ],  $l_j$  and  $u_j$  replaced by  $l_{n+i}$  and  $u_{n+i}$  respectively, and with the following change in the heading:

Constr gives the name of constraint  $i, i = 1, 2, \ldots, m$ . If an **options** structure is supplied to nag ip bb, and the **crnames** member is assigned to an array of variable and constraint names (see Section 8.2 for details), the name supplied in **crnames**[n+i−1] is assigned to the constraint. Otherwise, a default name is assigned to the constraint.

Numerical values are output with a fixed number of digits; they are not guaranteed to be accurate to this precision.

If **options.print level** = **Nag NoPrint** then printout will be suppressed; the user can print the final solution when nag ip bb returns to the calling program.

## 8.3.1. Output of results via a user defined printing function

The user may also specify their own print function for output of iteration results and the final solution by use of the **options.print fun** function pointer, which has prototype

void (\*print\_fun)(const Nag\_Search\_State \*st, Nag\_Comm \*comm);

This section may be skipped by a user who only wishes to use the default printing facilities.

When a user-defined function is assigned to **options.print fun** this will be called in preference to the internal print function of nag ip bb. Calls to the user defined function are again controlled by means of the **options.print level** member. Information is provided through **st** and **comm**, the two structure arguments to **print fun**.

If **comm**->**node prt** = **TRUE** then the results from the most recently solved node are provided through **st**. Note that **print\_fun** will be called with **comm->node\_prt** = **TRUE** only if  $\text{print-level}$  = **Nag Iter**, **Nag Soln Iter** or **Nag Soln Root Iter**. The following members of **st** are set:

## **node num** – Integer

the current node number of the BB tree being investigated.

#### **parent node** – Integer

the parent node number of the current node.

## **node status** – Nag NodeStatus

the status of the current node. The possible values of **node status** and their meanings are as follows:

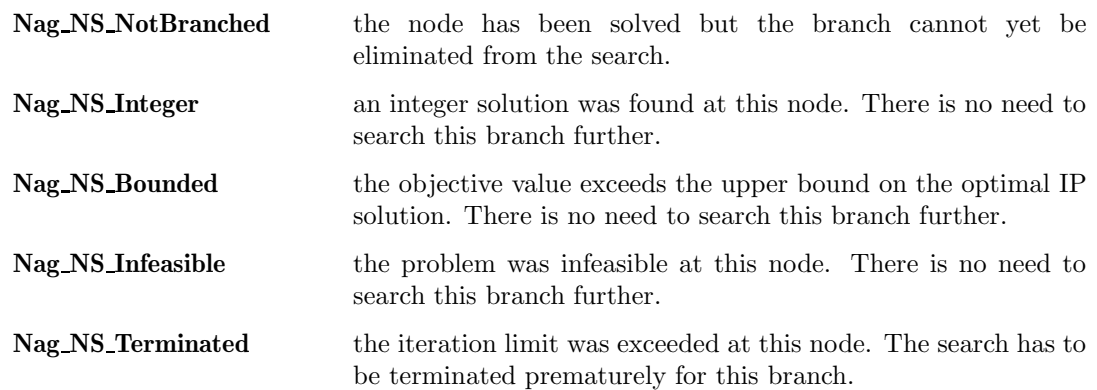

#### **objf** – double

if **st**->**node status** = **Nag NS NotBranched**, **Nag NS Integer** or **Nag NS Bounded**, then **objf** holds the objective value.

## **branch index** – Integer

the index in  $x$  of the variable chosen for branching.

## **x lo** – double

the lower bound on the branching variable.

#### **x up** – double

the upper bound on the branching variable.

#### **x before** – double

the non-integer value of the branching variable before the node was solved.

**x after** – double

the value of the branching variable after the node was solved.

**depth** – Integer

the depth of the BB tree at the current node.

If **comm**->**rootnode sol prt** = **TRUE** then the solution of the root node is provided through **st**. Note that **print\_fun** will be called with **comm->rootnode\_sol\_prt** = **TRUE** only if  $\text{print\_level}$  = **Nag Soln Root** or **Nag Soln Root Iter**. The following members of **st** are set:

#### **endstate** – Nag EndState

the state of termination of the sub-problem solver at the root node. Some of these states result in immediate termination of the algorithm. If this is the case, then no valid solution is available. The other states allow the algorithm to proceed with the BB tree search. Possible values of endstate and their correspondence, if any, to the exit value of **fail.code** from nag ip bb are:

Value of **endstate** Value of **fail.code**

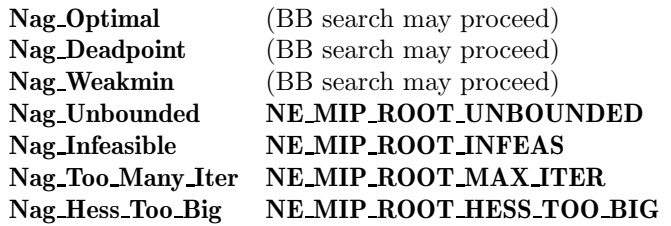

**n** – Integer

the number of variables.

## **m** – Integer

the number of linear constraints.

**objf** – double

the value of the objective function.

**x** – double

the components  $\mathbf{x}[j-1]$  of the solution x, for  $j = 1, 2, \ldots, \text{st->n}$ .

## **ax** – double

if **st**->**m** > 0,  $ax[j-1]$  contains the components of the linear constraint vector, for  $j = 1, 2, \ldots,$ **st**->**m**.

#### **state** – Integer ∗

contains the status of the **st**->**n** variables and **st**->**m** general linear constraints. See Section 8.2 for a description of the possible status values.

#### **lambda** – double ∗

contains the  $st \rightarrow n + st \rightarrow m$  values of the Lagrange multipliers.

## **bl** – double ∗

contains the  $st\rightarrow n + st\rightarrow m$  lower bounds on the variables.

#### **bu** – double ∗

contains the  $st \rightarrow n + st \rightarrow m$  upper bounds on the variables.

If **comm**->**sol prt** = **TRUE** then the final IP solution is provided through **st**. Note that **print fun** will be called with **comm**->**sol prt** = **TRUE** only if **print level** = **Nag Soln**, **Nag Soln Root**, **Nag Soln Iter**, or **Nag Soln Root Iter**. If no IP solution was found then the root node solution is available. The **endstate** member of **st** should be examined to determine the status of the solution. The following members of **st** are set:

### **endstate** – Nag EndState

the state of termination of nag ip bb. Possible values of **endstate** and their correspondence to the exit value of **fail.code** are shown below.

Value of **endstate** Value of **fail.code**

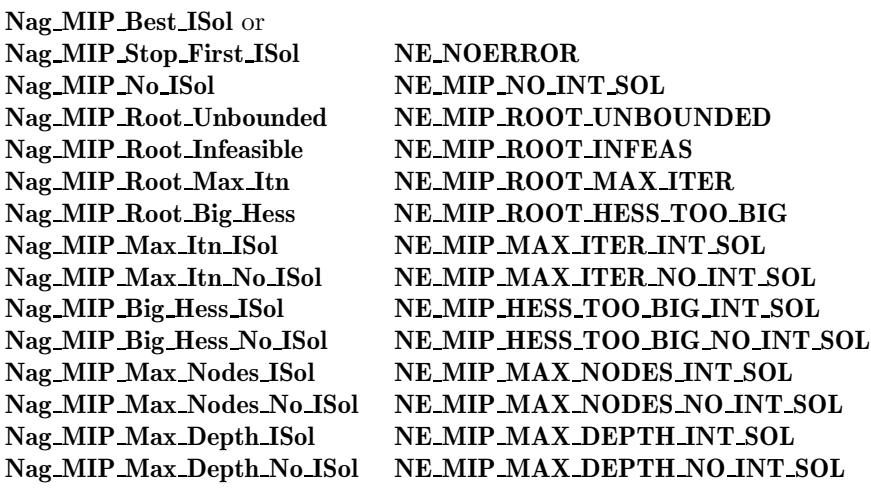

#### **n** – Integer

the number of variables.

## **m** – Integer

the number of linear constraints.

## **nnodes** – Integer

the number of nodes examined during the BB tree search.

#### **objf** – double

the value of the objective function.

## **x** – double

the components  $\mathbf{x}[j-1]$  of the solution x, for  $j = 1, 2, \ldots, \text{st->n}$ .

#### **ax** – double

if  $st \rightarrow m > 0$ ,  $ax[j-1]$  contains the components of the linear constraint vector, for  $j = 1, 2, \ldots,$ **st**->**m**.

### **state** – Integer ∗

contains the status of the **st**->**n** variables and **st**->**m** general linear constraints. See Section 8.2 for a description of the possible status values.

## **lambda** – double ∗

contains the  $st \rightarrow n + st \rightarrow m$  values of the Lagrange multipliers.

#### **bl** – double ∗

contains the  $st \rightarrow n + st \rightarrow m$  lower bounds on the variables.

#### **bu** – double ∗

contains the  $st \rightarrow n + st \rightarrow m$  upper bounds on the variables.

The relevant members of the structure **comm** are:

#### **rootnode sol prt** – Boolean

will be **TRUE** when the print function is called with the solution of the root node.

#### **node prt** – Boolean

will be **TRUE** when the print function is called with the result of the most recently solved node.

### **sol prt** – Boolean

will be **TRUE** when the print function is called with the final solution.

**user** – double \*

**iuser** – Integer \*

## **p** – Pointer

pointers for communication of user information. If used they must be allocated memory by the user either before entry to nag ip bb or during a call to **qphess** or **print fun**. The type Pointer will be void  $*$  with a C compiler that defines void  $*$  and char  $*$  otherwise.

## **9. Error Indications and Warnings**

### **NE USER STOP**

User requested termination, user flag value  $= \langle value \rangle$ .

This exit occurs if the user sets **comm**->**flag** to a negative value in **qphess**. If **fail** is supplied the value of **fail.errnum** will be the same as the user's setting of **comm**->**flag**.

#### **NE INT ARG LT**

On entry, **n** must not be less than 1:  $\mathbf{n} = \langle value \rangle$ . On entry, **m** must not be less than 0:  $\mathbf{m} = \langle value \rangle$ .

#### **NE 2 INT ARG LT**

On entry, **tda** =  $\langle value \rangle$  while **n** =  $\langle value \rangle$ . These parameters must satisfy **tda**  $\geq$  **n**. On entry,  $\mathbf{tdh} = \langle value \rangle$  while  $\mathbf{n} = \langle value \rangle$ . These parameters must satisfy  $\mathbf{tdh} \geq \mathbf{n}$ . On entry,  $tdh = \langle value \rangle$  while **options.hrows** =  $\langle value \rangle$ . These parameters must satisfy **tdh** ≥ **hrows**.

## **NE OPT NOT INIT**

Options structure not initialized.

## **NE BAD PARAM**

On entry parameter **options.prob** had an illegal value.

On entry parameter **options.print level** had an illegal value.

- On entry parameter **options.nodsel** had an illegal value.
- On entry parameter **options.varsel** had an illegal value.
- On entry parameter **options.branch dir** had an illegal value.

## **NE INVALID INT RANGE 1**

Value  $\langle$  value $\rangle$  given to **options.max iter** is not valid. Correct range is **max iter**  $\geq 0$ . Value  $\langle$  value $\rangle$  given to **options.max\_nodes** is not valid. Correct range is **max\_nodes** = **ALL NODES** or **max nodes** ≥ 1.

Value  $\langle$  value $\rangle$  given to **options.max\_depth** is not valid. Correct range is **max\_depth**  $\geq 2$ . Value  $\langle value \rangle$  given to **options.hrows** is not valid. Correct range is  $n \geq hrows \geq 0$ . Value  $\langle$  value $\rangle$  given to **options.max df** is not valid. Correct range is **n**  $\geq$  **max df**  $\geq$  1.

## **NE INVALID REAL RANGE FF**

Value  $\langle$  value $\rangle$  given to **options.int\_tol** is not valid. Correct range is  $0.0 < \text{int\_tol} < 1.0$ . Value  $\langle value \rangle$  given to **options.rank** tol is not valid. Correct range is  $0.0 \le \text{rank\_tol} < 1.0$ .

### **NE INVALID REAL RANGE F**

Value  $\langle$  value $\rangle$  given to **options.soln\_tol** is not valid. Correct range is **soln\_tol**  $\geq 0.0$ . Value  $\langle$  value $\rangle$  given to **options.feas\_tol** is not valid. Correct range is **feas\_tol**  $> 0.0$ . Value  $\langle$  value $\rangle$  given to **options.inf bound** is not valid. Correct range is **inf bound**  $> 0.0$ .

#### **NE CVEC NULL**

**options.prob** =  $\langle value \rangle$  but argument **cvec** = NULL.

## **NE H NULL**

**options.prob** =  $\langle value \rangle$ , **qphess** is NULL but argument **h** is also NULL. If the default function for **qphess** is to be used for this problem then an array must be supplied in parameter **h**.

#### **NE PRIORITY NULL**

**options.varsel** = **Nag Use Priority** but **options.priority** is NULL.

## **NE NAME TOO LONG**

The character string pointed to by **options.crnames**[*value*] is too long. It should be no longer than 8 characters.

#### **NE BOUND**

The lower bound for variable *(value)* (array element **b**I*[value])* is greater than the upper bound.

#### **NE BOUND LCON**

The lower bound for linear constraint *value* (array element **bl**[*value*]) is greater than the upper bound.

#### **NE ALLOC FAIL**

Memory allocation failed.

## **NE MIP ROOT UNBOUNDED**

The root node of the BB tree appears to be unbounded.

See Section 10 for advice.

## **NE MIP ROOT INFEAS**

The root node of the BB tree is infeasible.

A feasible point could not be found for the original LP or QP problem, i.e., it was not possible to satisfy all the constraints to within the feasibility tolerance (determined by optional parameter **feas tol**). If the data for the constraints are accurate only to the absolute precision σ, the user should ensure that the value of the feasibility tolerance is greater than σ. For example, if all elements of A are of order unity and are accurate only to three decimal places, the feasibility tolerance should be at least  $10^{-3}$  (see Section 10).

## **NE MIP ROOT MAX ITER**

The maximum number of iterations, *value*, was performed before normal termination occurred for the root node of the BB tree.

The maximum number of iterations (determined by optional parameter **max iter**) was reached before normal termination occurred for the original LP or QP problem (see Section 10).

#### **NW MIP NO INT SOL**

No feasible IP solution was found, i.e., it was not possible to satisfy all the integer variables to within optional parameter **int tol**.

It may be appropriate to increase **int tol** and rerun nag ip bb.

## **NW MIP MAX ITER INT SOL**

The IP solution found may not be the optimum. The search had to be terminated in at least one branch of the BB tree because the iteration limit was reached.

It was not possible to solve at least one node of the BB tree, which means that the tree search could not be completed. An IP solution was found but a better one may be present in the unsearched portion of the tree. See Section 10 for more information.

## **NW MIP MAX ITER NO INT SOL**

No IP solution was found but the search had to be terminated in at least one branch of the BB tree because the iteration limit was reached.

It was not possible to solve at least one node of the BB tree, which means that the tree search could not be completed. No IP solution was found but one may be present in the unsearched portion of the tree. See Section 10 for more information.

#### **NW MIP MAX NODES INT SOL**

The IP solution found is the best for the number of nodes (as determined by optional parameter **max nodes**) investigated in the BB tree.

Increase **max nodes** and rerun nag ip bb. The IP objective obtained should be assigned to **options.int obj bound** to aid the BB tree search in the repeated run.

#### **NW MIP MAX NODES NO INT SOL**

No integer solution was found for the number of nodes (as determined by **options.max nodes**) investigated in the BB tree.

Increase **max nodes** and rerun nag ip bb.

#### **NW MIP MAX DEPTH INT SOL**

An IP solution was found but the search has been terminated because the maximum allowed tree depth (as determined by optional parameter **max depth**) has been reached.

Increase **max depth** and rerun nag ip bb. The IP objective obtained should be assigned to **options.int obj bound** to aid the BB tree search in the repeated run.

#### **NW MIP MAX DEPTH NO INT SOL**

The maximum allowed tree depth (as determined by optional parameter **max depth**) has been reached before any integer solution has been found.

Increase **max depth** and rerun nag ip bb.

## **NE MIP ROOT HESS TOO BIG**

Reduced Hessian exceeds assigned dimension at root node. **options.max**  $df = \langle value \rangle$ .

This error can only occur with MIQP problems. Whilst attempting to solve the root node, the QP algorithm needed to expand the reduced Hessian when it was already at its maximum dimension, as specified by the optional parameter **max df**.

The value of the parameter **max df** is too small. Rerun nag ip bb with a larger value.

#### **NE MIP HESS TOO BIG INT SOL**

Reduced Hessian exceeds assigned dimension during BB tree search. **options.max\_df** =  $\langle value \rangle$ . An IP solution was found.

This error can only occur with MIQP problems. Whilst attempting to solve a node during the BB tree search, the QP algorithm needed to expand the reduced Hessian when it was already at its maximum dimension, as specified by the optional parameter **max df**. No further nodes were examined. An IP solution was found but it may not be optimal.

The value of the parameter **max df** is too small. Rerun nag ip bb with a larger value. The IP objective obtained should be assigned to **options.int obj bound** to aid the BB tree search in the repeated run.

## **NE MIP HESS TOO BIG NO INT SOL**

Reduced Hessian exceeds assigned dimension during BB tree search. **options.max\_df** =  $\langle value \rangle$ . No IP solution was found.

This error can only occur with MIQP problems. Whilst attempting to solve a node during the BB tree search, the QP algorithm needed to expand the reduced Hessian when it was already at its maximum dimension, as specified by the optional parameter **max df**. No further nodes were examined. No IP solution was found amongst the nodes examined.

The value of the parameter **max df** is too small. Rerun nag ip bb with a larger value.

## **NW OVERFLOW WARN**

Serious ill-conditioning in the working set after adding constraint *value*. Overflow may occur in subsequent iterations.

If overflow occurs preceded by this warning then serious ill-conditioning has probably occurred in the working set when adding a constraint during the solution of a node in the BB tree. It may be possible to avoid the difficulty by increasing the magnitude of the optional parameter **feas tol** and rerunning the program. If the problem recurs even after this change, see Section 10.

## **NE NOT APPEND FILE**

Cannot open file  $\langle string \rangle$  for appending.

## **NE WRITE ERROR**

Error occurred when writing to file  $\langle string \rangle$ .

## **NE NOT CLOSE FILE**

Cannot close file  $\langle string \rangle$ .

## **NE INTERNAL ERROR**

An internal error has occurred in this function. Check the function call and any array sizes. If the call is correct then please consult NAG for assistance.

## **10. Further Comments**

The root node may not have an optimum solution, i.e., nag\_ip\_bb terminates with **fail.code**  $=$ **NE MIP ROOT UNBOUNDED**, **NE MIP ROOT INFEAS**, **NE MIP ROOT MAX ITER**, **NE MIP ROOT HESS TOO BIG** or overflow may occur. In this case, the user is recommended to relax the integer restrictions of the problem and try to find the optimum LP or QP solution by using nag opt  $\ln$  (e04mfc) (for LP) or nag opt qp (e04nfc) (for QP) instead.

In the BB method, it is possible for a node to terminate without finding a solution. For example, this may occur due to the number of iterations exceeding the maximum allowed. Therefore the BB tree search for that particular branch cannot be continued and if an IP solution is found, the final solution reported is not necessarily the optimum IP solution (**fail.code** = **NW MIP MAX ITER INT SOL**). Similarly, if no IP solution is found, it is not necessarily the case that no IP solution exists  $(fail_code = NW_MIP_MAX_ITER_NO_INT_SOL).$ 

## **10.1 Accuracy**

The function implements a numerically stable active set strategy and returns solutions that are as accurate as the condition of the problem warrants on the machine.

## **11. References**

Dakin R J (1965) A tree search algorithm for mixed integer programming problems *Comput. J.* 8 250–255.

Mitra G (1973) Investigation of some branch and bound strategies for the solution of mixed integer linear programs Math.Programming **4** 155–170.

Taha H A (1987) Operations Research: An Introduction. Macmillan.

Williams H P (1993) Model Building in Mathematical Programming. John Wiley.

## **12. See Also**

nag opt lp (e04mfc) nag opt qp (e04nfc) nag ip mps read (h02buc) nag ip init (h02xxc) nag ip read (h02xyc) nag ip free (h02xzc)

## **13. Example 2**

One of the applications of integer programming is to the so-called diet problem. Given the nutritional content of a selection of foods, the cost of each food, the amount available of each food and the consumer's minimum daily energy requirements, the problem is to find the cheapest combination. This gives rise to the following problem:

minimize

 $c^T x$  subject to  $Ax \geq b$ ,  $0 \leq x \leq u$ ,

where

$$
c = (3 \quad 24 \quad 13 \quad 9 \quad 20 \quad 19)^T, \quad x = (x_1, x_2, x_3, x_4, x_5, x_6)^T
$$
 is integer,

$$
A = \begin{pmatrix} 110 & 205 & 160 & 160 & 420 & 260 \\ 4 & 32 & 13 & 8 & 4 & 14 \\ 2 & 12 & 54 & 285 & 22 & 80 \end{pmatrix}, \quad b = \begin{pmatrix} 2000 \\ 55 \\ 800 \end{pmatrix} \text{ and}
$$
  

$$
u = \begin{pmatrix} 4 & 3 & 2 & 8 & 2 & 2 \end{pmatrix}^T.
$$

The rows of A correspond to energy, protein and calcium and the columns of A correspond to oatmeal, chicken, eggs, milk, pie and bacon respectively.

The following program solves the above problem to obtain the optimal integer solution and then examines the effect of decreasing the energy required to 1970 units. The example involves a number of calls to nag ip bb illustrating the use of some of the optional parameters.

The data is read and the options structure initialised. All options are left at their default values except: the **crnames** member is assigned to the local char \* array, crnames, the elements of which point to strings containing the variable and constraint names; and **print level** is set to **Nag Soln**.

nag ip bb is called to obtain the optimal IP solution of the problem, and then the lower bound on the minimum energy constraint (i.e., the first general constraint) is reduced. Since the problem is now less constrained than the original IP problem, the objective function value returned in objf from the original problem provides an upper bound for the objective of the optimal IP solution of the modified problem. Optional parameter **int obj bound** is initialised to this value with a small number added to ensure that it is a strict upper bound on the optimal objective of the modified problem. Also, the optional parameter **nodsel** is set to **Nag Deep Search** to modify the way nag ip bb selects nodes during the tree search. The results from this show that the value assigned to **int obj bound** allow a number of nodes to be cut off (indicated by CO in the printout) before the first IP solution is found.

Next, the effect of supplying branching directions is illustrated. The optional parameter **branch dir** is set to **Nag Branch InitX** to instruct nag ip bb to branch according to the values of the integer variables provided in the initial **x** parameter. In this case **x** contains the optimal IP solution from the last call of nag-ip-bb. The results show that these values allow nag-ip-bb to find and confirm the optimal IP solution quickly.

The final two calls to nag ip bb show its use in solving an MIQP problem. First, nag ip bb is called with the **intvar** parameter set to an array **intvar2** which specifies all variables to be non-integer. This solves the root LP problem of the adjusted diet problem (as solved in the previous three calls to nag ip bb). Let  $x^*$  be the solution to this LP problem. Then, retaining the same constraints, the linear objective is replaced by the quadratic objective

$$
\sum_{i=1}^{n} (x_i - x_i^*)^2 - \sum_{i=1}^{n} (x_i^*)^2 = x^T x - 2(x^*)^T x
$$

which measures, to within a constant, the sum of squares deviation of x from  $x^*$ . That is, the problem is to find the IP solution which most closely approximates (in the least-squares sense) the LP solution. Before solving this problem, the memory assigned to the pointers in the **options** structure is freed by nag ip free (h02xzc) and the structure is reinitialised by nag ip free (h02xzc). Then optional parameter **prob** is set to **Nag MIQP2** and **crnames** is assigned as before; otherwise, default options are used. The quadratic term of the objective is supplied via the function qphess which does not require explicit storage for the matrix  $H$ . nag ip bb is called to solve the MIQP problem, and finally nag ip free (h02xzc) is called to free the memory in **options**.

#### **13.1. Program Text**

```
static void ex2()
{
  /* Local variables */
  double a[MAXM][MAXN], cvec[MAXN], bl[MAXBND], bu[MAXBND];
  double x[MAXN];
  double objf, red_bnd;
  Integer i, j, is_int;
  Integer m, n, nbnd, tda;
  char *crnames[MAXBND];
  char names[9*MAXBND];
  Boolean intvar[MAXN], intvar2[MAXN];
  static NagError fail;
  Nag_H02_Opt options;
  Vprintf("\nExample 2: some options set.\n");
  Vscanf(" \sqrt[k]{*}[^\n]"); /* Skip heading */
  fail.print = TRUE;
  tda =MAXN;
  /* Read the problem dimensions */
  Vscan f(" %<math>\lceil^{\hat{}}\rceil</math>]);
  Vscanf("%ld%ld", &m, &n);
  /* Read names */
  Vscanf(" %*[^^n]");nbnd = n+m;for (i = 0; i < nbnd; ++i){
      Vscanf("%s", &names[9*i]);
      c{\text{names}}[i] = \text{knames}[9*i];}
  /* Read objective coefficients */
  Vscan f(" % F^n)_!for (i = 0; i < n; ++i)Vscanf("%lf", &cvec[i]);
  /* Read the matrix coefficients */
  Vscan f(" %*[^^n]");for (i = 0; i < m; ++i)for (j = 0; j < n; ++j)Vscant("%lif",&a[i][j]);
  /* Read the bounds */
  Vscanf(" %*['\n]\");
  for (i = 0; i < nbnd; ++i)Vscant("\\1f", \\&bl[i]);
  Vscan f(" %*[^^n]");for (i = 0; i < nbnd; ++i)Vscanf("%lf", &bu[i]);
```

```
/* Read which variables are integer */
Vscanf(" %*[^^n];for (i = 0; i < n; ++i){
    Vscanf("%ld", &is_int);
    /* is_int = 1 if integer variable, 0 if not */
    intvar[i] = is\_int ? TRUE : FALSE;
  }
/* Read the initial estimate of x */
Vscanf(" %*[^\n]");
for (i = 0; i < n; ++i)
  Vscanf("11f", & x:[i]);h02xxc(&options); /* Initialise options structure */
options.crnames = crnames;
options.print_level = Nag_Soln;
h02bbc(n, m, (double *)a, tda, bl, bu, intvar, cvec, (double *)0, 0,
       (void*)0, x, &objf, &options, NAGCOMM_NULL, &fail);
/* Now solve a related problem obtained by reducing lower
   bound on a constraint */
/* Read amount to reduce lower bound on constraint 1 by */
Vscan f(" %*[^^n]");Vscanf("%lf", &red_bnd);
b1[n] -= red\_bnd;Vprintf("\nSolve modified problem - use different tree search.\n");
                           Vprintf("---------------------------------------------------\n");
options.list = FALSE;
if (\text{red\_bnd} > 0.0){
    /* We have a valid bound for the objective since this problem
       is less constrained than first one */
    options.int_obj_bound = objf + 1.0e-3;
  }
options.nodsel = Nag_Deep_Search;
options.print_level = Nag_Iter;
Vprintf("***Set options.list = FALSE\n");
Vprintf("***Set options.int_obj_bound = %15.7e\n", options.int_obj_bound);
Vprintf("***Set options.nodsel = Nag_Deep_Search\n");
Vprintf("***Set options.print_level = Nag_Iter\n");
h02bbc(n, m, (double *)a, tda, bl, bu, intvar, cvec, (double *)0, 0,
       (void*)0, x, &objf, &options, NAGCOMM_NULL, &fail);
Vprintf("\n***IP objective value = \sqrt[6]{15.7e\cdot n}", objf);
Vprintf("\n\nIllustrate effect of supplying branching directions.\n");
                                                       ------\n\ln\ln";
options.branch_dir = Nag_Branch_InitX;
Vprintf("***Set options.branch_dir = Nag_Branch_InitX\n");
h02bbc(n, m, (double *)a, tda, bl, bu, intvar, cvec, (double *)0, 0,
       (void*)0, x, &objf, &options, NAGCOMM_NULL, &fail);
Vprintf("\n***IP objective value = %15.7e\n", objf);
h02xzc(&options, "", NAGERR_DEFAULT);
/* Finally, illustrate solution of an MIQP problem
    - we find the IP solution which is closest in
   least-squares sense to the root node LP solution
   of BB tree */
Vprintf("\n\nObtain solution of root LP problem.\n");
Vprintf("-----------------------------------\n\n");
```

```
/* Set all variables non-integer to obtain LP solution */
      for (i = 0; i < n; ++i)intvar2[i] = 0;options.print_level = Nag_NoPrint;
      Vprintf("***Printout suppressed: options.print_level = Nag_NoPrint\n");
      h02bbc(n, m, (double *)a, tda, bl, bu, intvar2, cvec, (double *)0, 0, 0(void*)0, x, &objf, &options, NAGCOMM_NULL, &fail);
      Vprintf("***LP objective value = %15.7e\n", objf);
      /* Set linear part of solution */
      for (i = 0; i < n; ++i)cvec[i] = -2.0*x[i];/* Re-initialise options structure */
      h02xzc(&options, "", NAGERR_DEFAULT);
      h02xxc(&options);
      options.crnames = crnames;
      options.list = TRUE;
      options.prob = Nag_MIQP2;
      Vprintf("\n\nFinally, solve a related MIQP problem.\n");
      Vprintf("--------------------------------------\n");
       h02bbc(n, m, (double *)a, tda, bl, bu, intvar, cvec, (double *)0, 0,
              qphess, x, &objf, &options, NAGCOMM_NULL, &fail);
      h02xzc(&options, "", NAGERR_DEFAULT);
    } /* ex2 */
13.2. Program Data
    Data for example 2
    Values of m, n
      3 6
    Variable and constraint names
     OATMEAL CHICKEN EGGS MILK PIE BACON
     ENERGY PROTEIN CALCIUM
     Objective coefficients, cvec
      3.0 24.0 13.0 9.0 20.0 19.0
    Constraint matrix a
     \begin{array}{cccccccc} 110.0 & 205.0 & 160.0 & 160.0 & 420.0 & 260.0 \\ 4.0 & 32.0 & 13.0 & 8.0 & 4.0 & 14.0 \end{array}4.0 32.0 13.0 8.0 4.0 14.0
        2.0 12.0 54.0 285.0 22.0 80.0
    Lower bounds
     0.0 0.0 0.0 0.0 0.0 0.0 2000.0 55.0 800.0
    Upper bounds
     4.0 3.0 2.0 8.0 2.0 2.0 1.0e+20 1.0e+20 1.0e+20
    Integer variables (1 if integer, 0 if not)
      111111
    Initial estimate of x
      0.0 0.0 0.0 0.0 0.0 0.0
    Reduction in first constraint lower bound for re-run
     30.0
```
#### **13.3. Program Results**

Example 2: some options set.

Parameters to h02bbc -------------------- Linear constraints............ 3 Number of variables........... 6 Number of integer variables... 6 prob............................ Nag\_MILP<br>feas\_tol................. 1.05e-08  $\text{machine precision} \dots \dots \dots \dots \dots \dots \dots$  1.11e-16<br>max\_iter.................. 50 inf\_bound............... 1.00e+20 max\_iter................ 50 first\_soln.............. FALSE max\_depth............... 10 max\_nodes................ALL\_NODES<br>int\_obj\_bound............ 1.00e+20 int\_obj\_bound........... 1.00e+20 soln\_tol................ 1.05e-08 nodsel..........Nag\_MinObj\_Search varsel...............Nag\_First\_Int<br>branch\_dir........Nag\_Branch\_Left crnames...................supplied  ${\tt branch\_dir.}\dots \dots .\bar{\tt Nag\_Branch\_Left}$ print\_level........... Nag\_Soln outfile................. stdout Memory allocation: lower................... Nag upper................... Nag state.................. lambda.................. Nag Final solution: Varbl State Value Lower Bound Upper Bound Lagr Mult Residual OATMEAL EQ 4.00000e+00 4.0000e+00 4.0000e+00 3.000e+00 0.000e+00 CHICKEN LL 0.00000e+00 0.0000e+00 3.0000e+00 2.400e+01 0.000e+00 EGGS LL 0.00000e+00 0.0000e+00 2.0000e+00 1.300e+01 0.000e+00 MILK LL 5.00000e+00 5.0000e+00 8.0000e+00 9.000e+00 0.000e+00 PIE EQ 2.00000e+00 2.0000e+00 2.0000e+00 2.000e+01 0.000e+00 BACON LL 0.00000e+00 0.0000e+00 2.0000e+00 1.900e+01 0.000e+00 Constr State Value Lower Bound Upper Bound Lagr Mult Residual

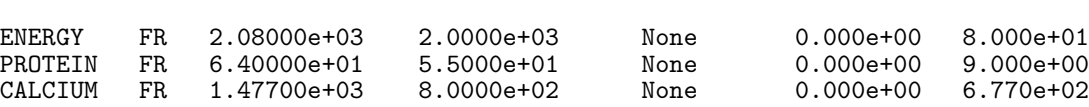

Exit from branch and bound tree search after 27 nodes.

Optimal IP solution found.

Final IP objective value =  $9.7000000e+01$ 

Solve modified problem - use different tree search. ---------------------------------------------------

\*\*\*Set options.list = FALSE \*\*\*Set options.int\_obj\_bound = 9.7001000e+01 \*\*\*Set options.nodsel = Nag\_Deep\_Search \*\*\*Set options.print\_level = Nag\_Iter

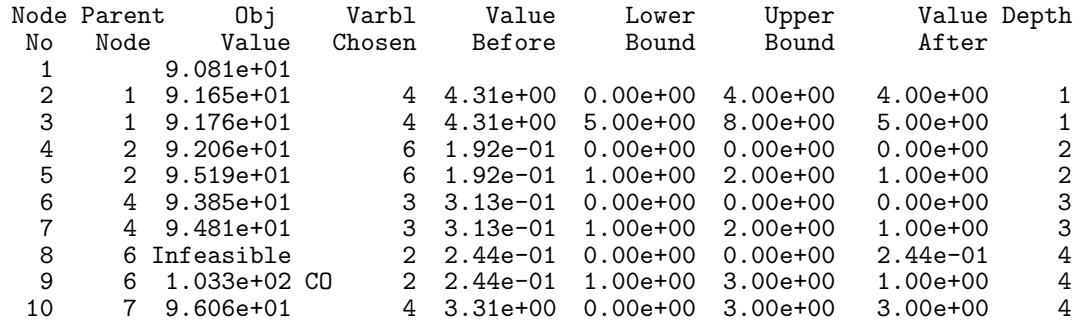

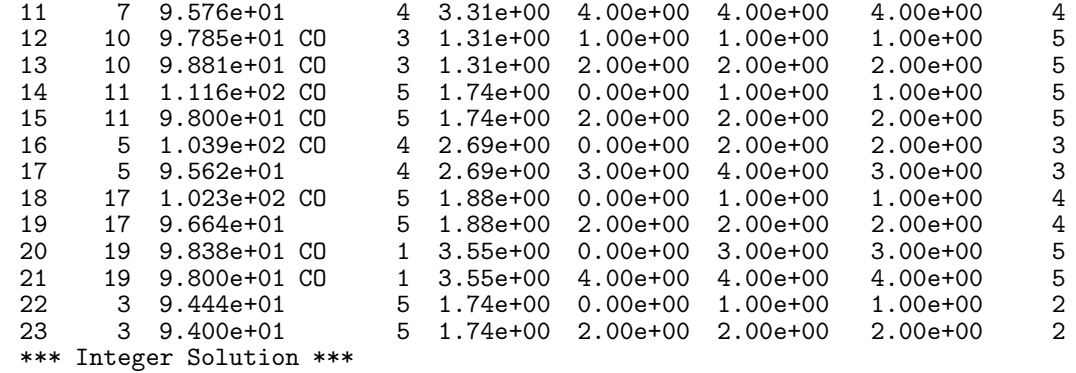

\*\*\*IP objective value = 9.4000000e+01

Illustrate effect of supplying branching directions. ----------------------------------------------------

\*\*\*Set options.branch\_dir = Nag\_Branch\_InitX

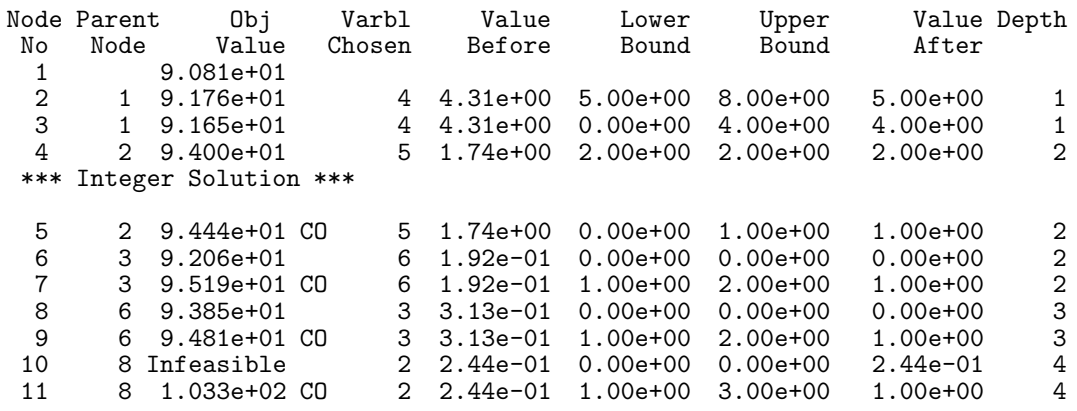

\*\*\*IP objective value = 9.4000000e+01

Obtain solution of root LP problem. -----------------------------------

\*\*\*Printout suppressed: options.print\_level = Nag\_NoPrint  $***LP$  objective value =  $9.0812500e+01$ 

Finally, solve a related MIQP problem. --------------------------------------

Parameters to h02bbc --------------------

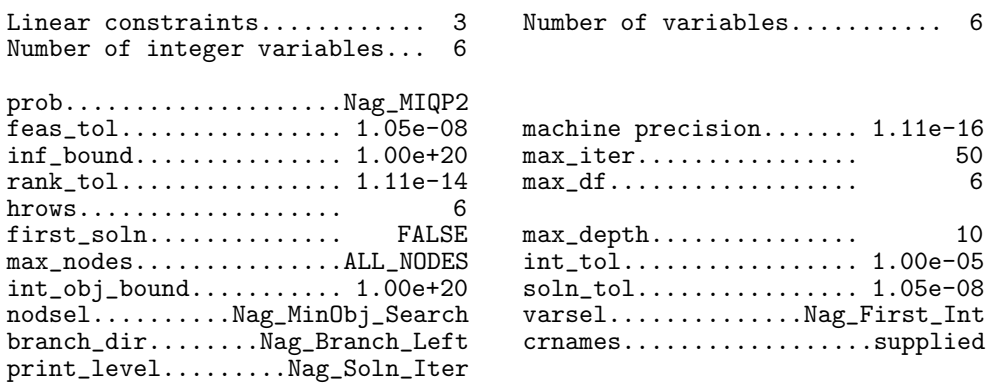

outfile................. stdout Memory allocation: lower................... Nag upper................... Nag state.................. lambda.................. Nag Node Parent Obj Varbl Value Lower Upper Value Depth  $N$ o  $N$ ode<br>1 1 -3.860e+01<br>2 1 -3.848e+01 2 1 -3.848e+01 4 4.31e+00 0.00e+00 4.00e+00 4.00e+00 1 4 4.31e+00 5.00e+00 8.00e+00 5.00e+00 1 \*\*\* Integer Solution \*\*\* 4 2 -3.847e+01 2 7.58e-02 0.00e+00 0.00e+00 0.00e+00 2 5 2 -3.750e+01 CO 2 7.58e-02 1.00e+00 3.00e+00 1.00e+00 2 6 4 -3.846e+01 3 8.58e-02 0.00e+00 0.00e+00 0.00e+00 3 7 4 -3.750e+01 CO 3 8.58e-02 1.00e+00 2.00e+00 1.00e+00 3 8 6 Infeasible 6 1.92e-01 0.00e+00 0.00e+00 1.92e-01 4 9 6 -3.750e+01 CO 6 1.92e-01 1.00e+00 2.00e+00 1.00e+00 4 Final solution: Varbl State Value Lower Bound Upper Bound Lagr Mult Residual OATMEAL FR 4.00000e+00 0.0000e+00 4.0000e+00 0.000e+00 0.000e+00  $0.00000e+00$   $0.0000e+00$   $3.0000e+00$   $0.000e+00$   $0.000e+00$   $0.000e+00$   $0.000e+00$ EGGS FR 0.00000e+00 0.0000e+00 2.0000e+00 0.000e+00 0.000e+00<br>MILK LL 5.00000e+00 5.0000e+00 8.0000e+00 1.375e+00 0.000e+00 MILK LL 5.00000e+00 5.0000e+00 8.0000e+00 1.375e+00 0.000e+00 PIE FR 2.00000e+00 0.0000e+00 2.0000e+00 0.000e+00 0.000e+00  $0.00000e+00$ Constr State Value Lower Bound Upper Bound Lagr Mult Residual ENERGY FR 2.08000e+03 1.9700e+03 None 0.000e+00 1.100e+02<br>PROTEIN FR 6.40000e+01 5.5000e+01 None 0.000e+00 9.000e+00 PROTEIN FR 6.40000e+01 5.5000e+01 None 0.000e+00 9.000e+00 FR 1.47700e+03 Exit from branch and bound tree search after 9 nodes. Optimal IP solution found.

Final IP objective value =  $-3.8125000e+01$